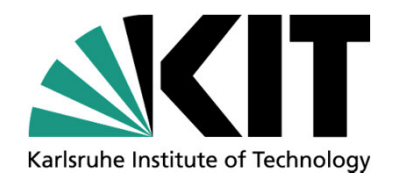

# **Collaborative Literature Work in the Scientific & Educational Publication Process: The Cogeneration of Citation Networks**

**Leon Burkard (burkard@kit.edu), Andreas Geyer-Schulz**

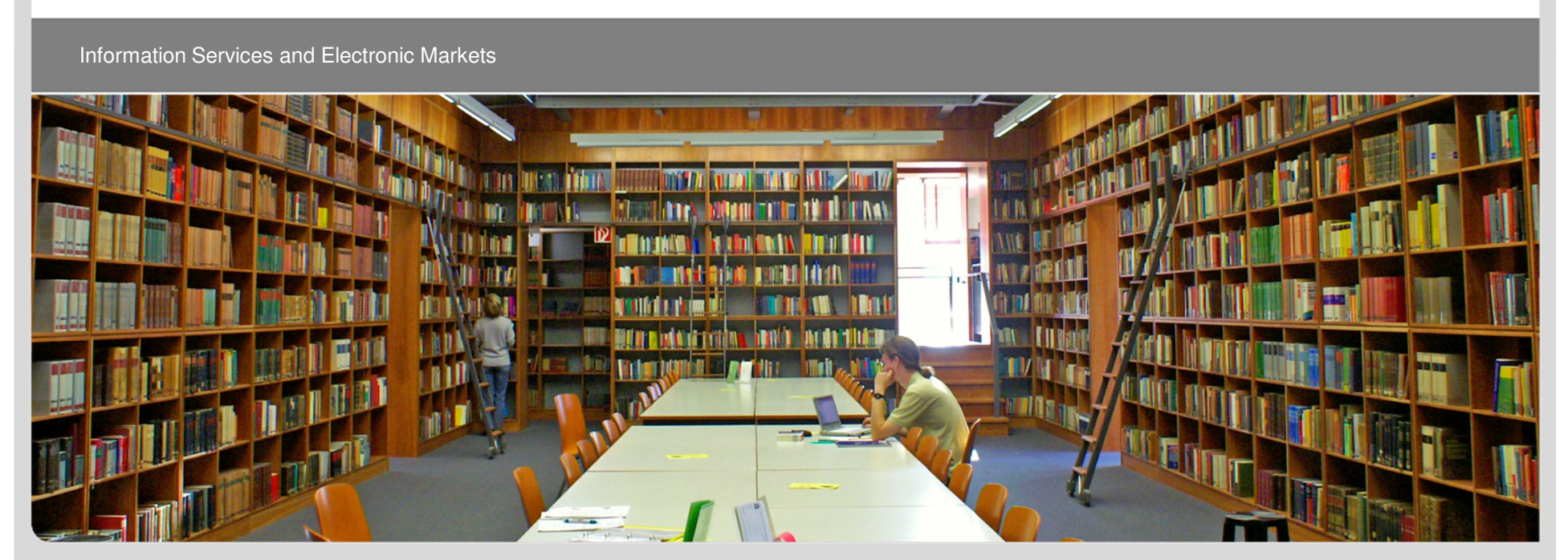

KIT – University of the State of Baden-Wuerttemberg and National Research Center of the Helmholtz Association

**www.kit.edu**

# **Outline**

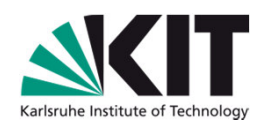

- A traditional publication process
- Challenges & Issues
- Use-Case & Requirements for a literature middleware
- Demonstration of the LitObject-Middleware
- Cogeneration of citation networks
- Future Work
- Summary

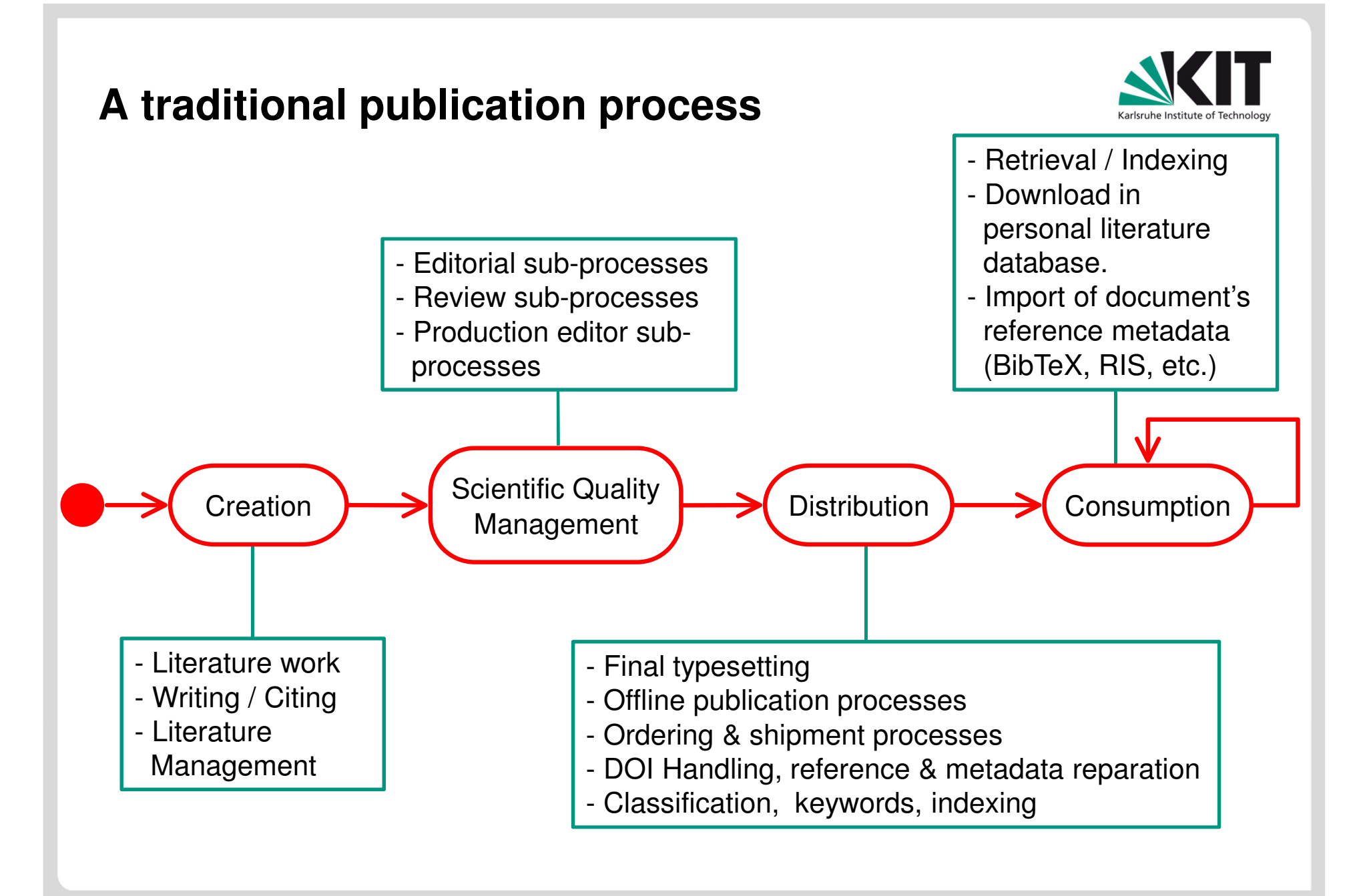

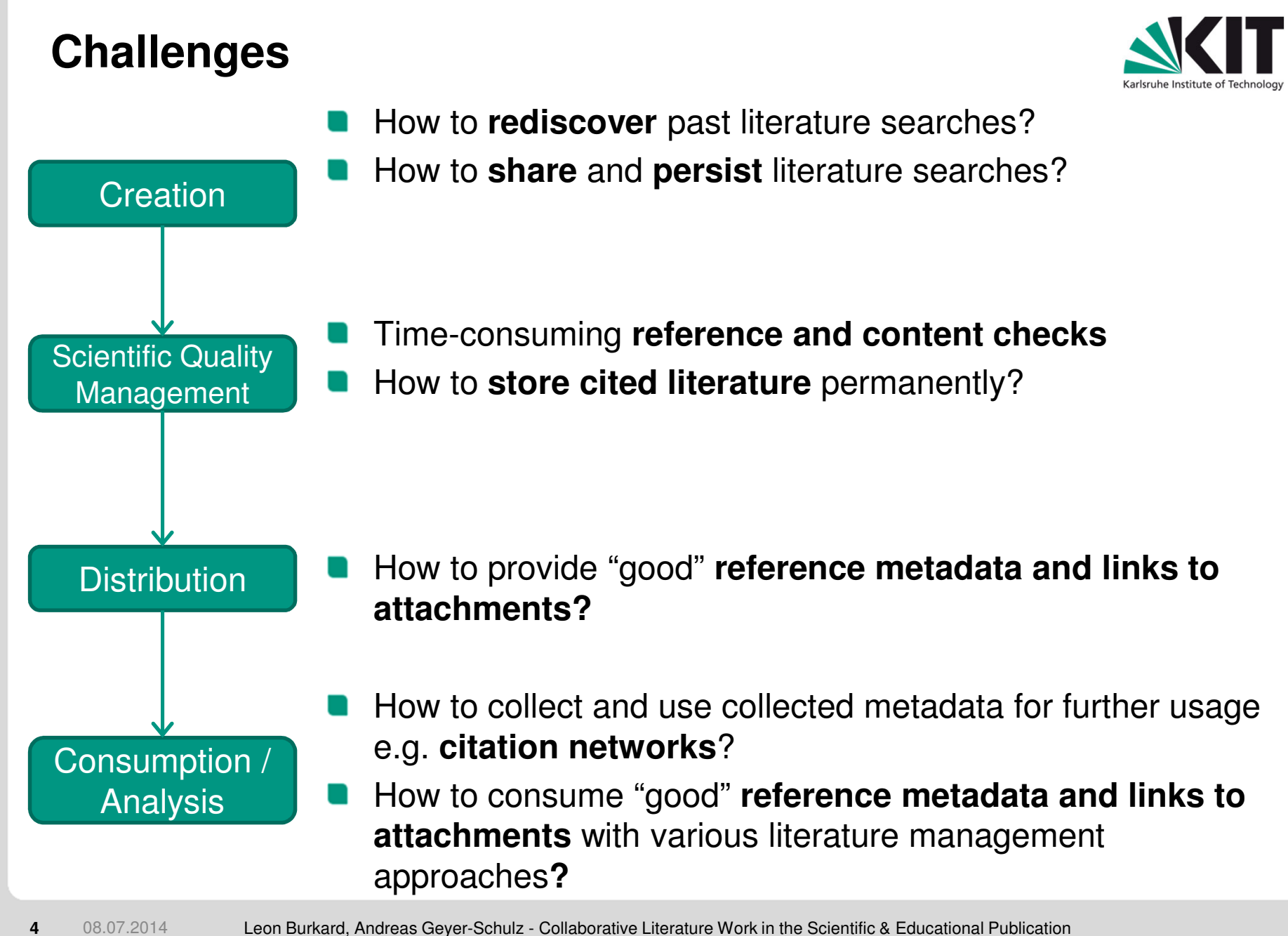

Process: The Cogeneration of Citation Networks

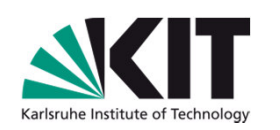

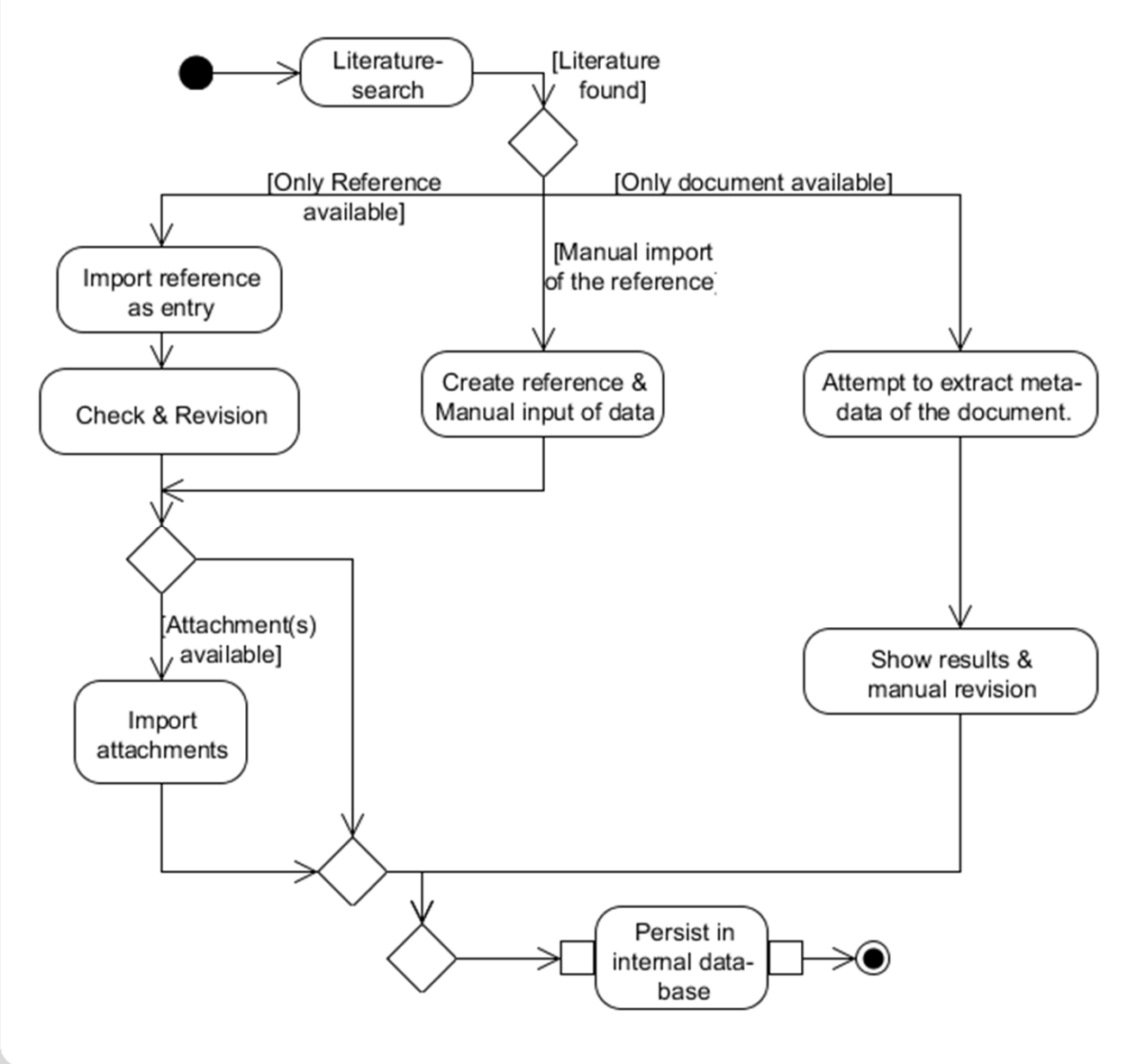

- a) Manual typing of reference, manual linking/importing attachments
- b) Attempt to extract information out of the document.
	- $\rightarrow$  Combination with a google search.
- c) Automatic import
	- a) Crawler / Website **Translators**
	- b) Embedded metadata in the website

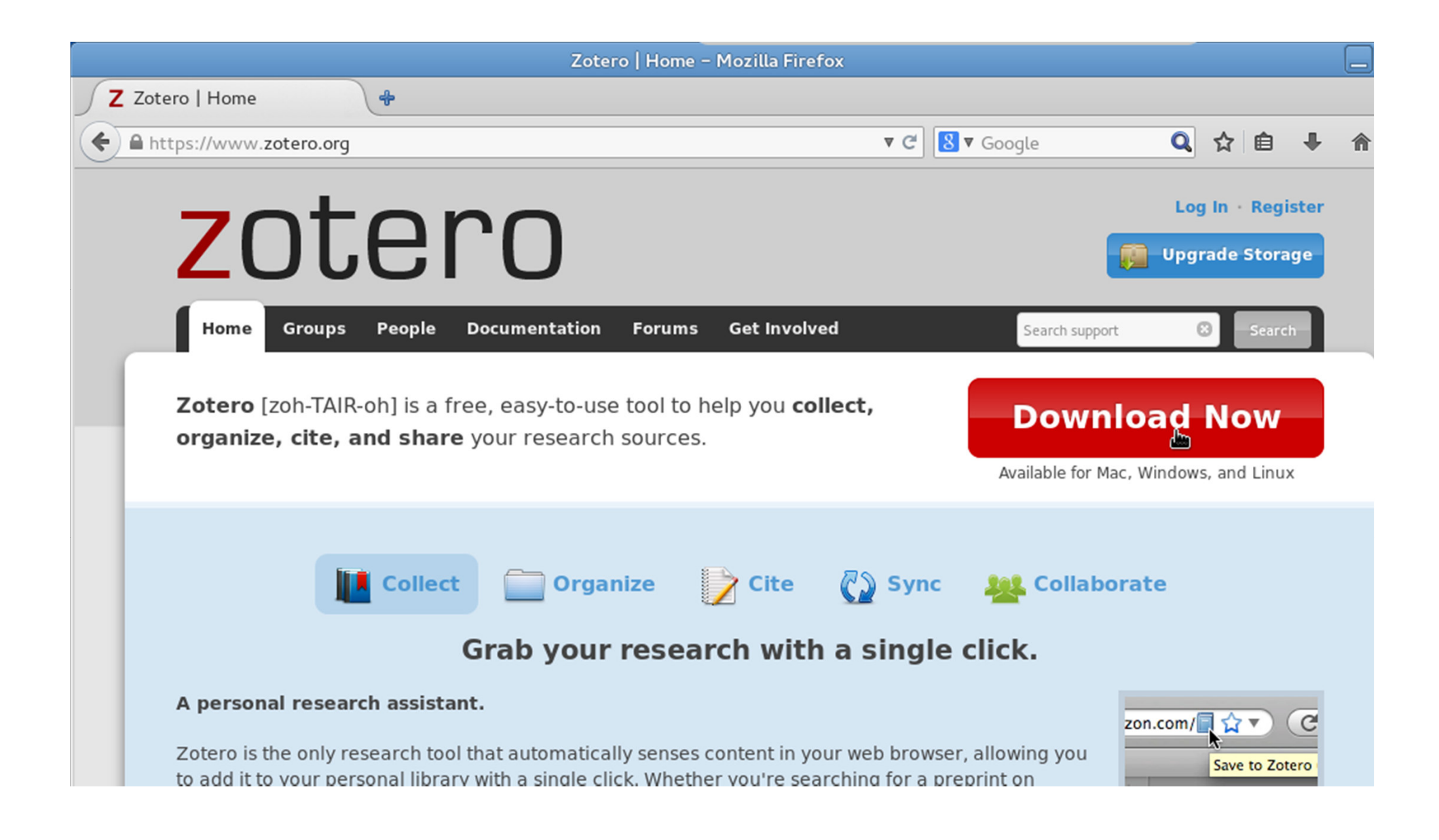

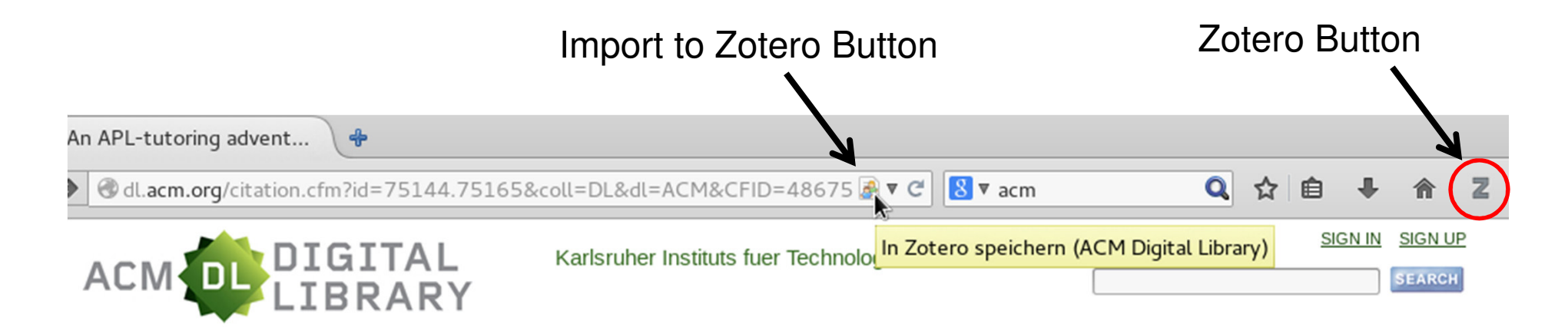

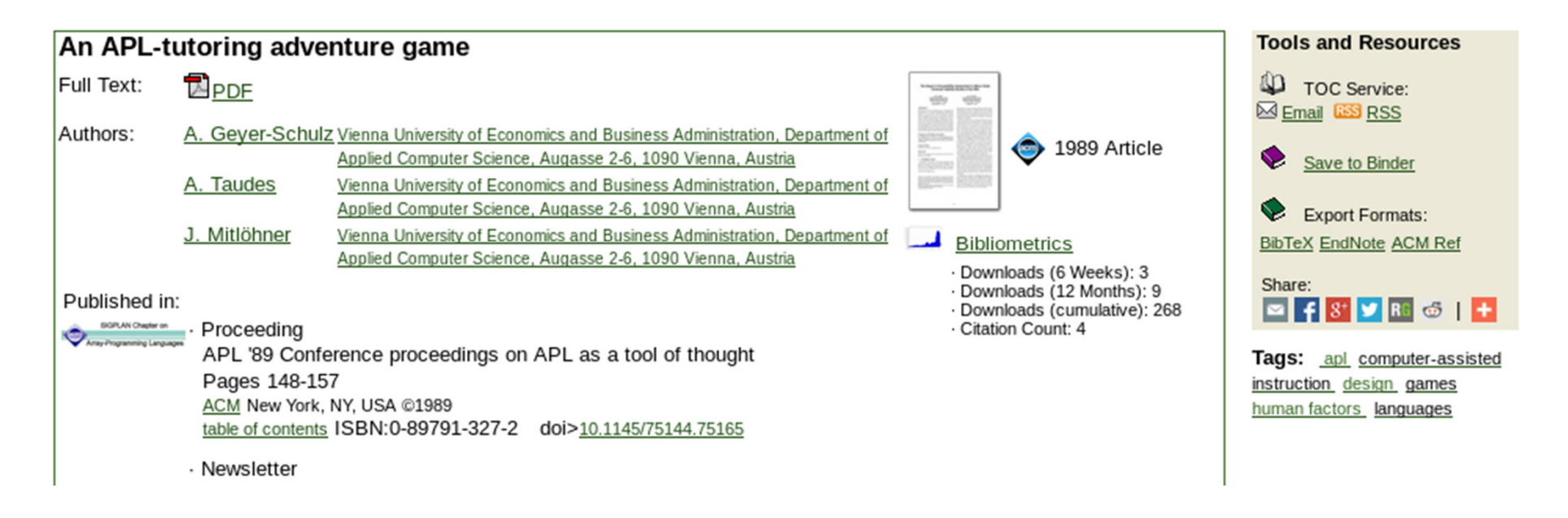

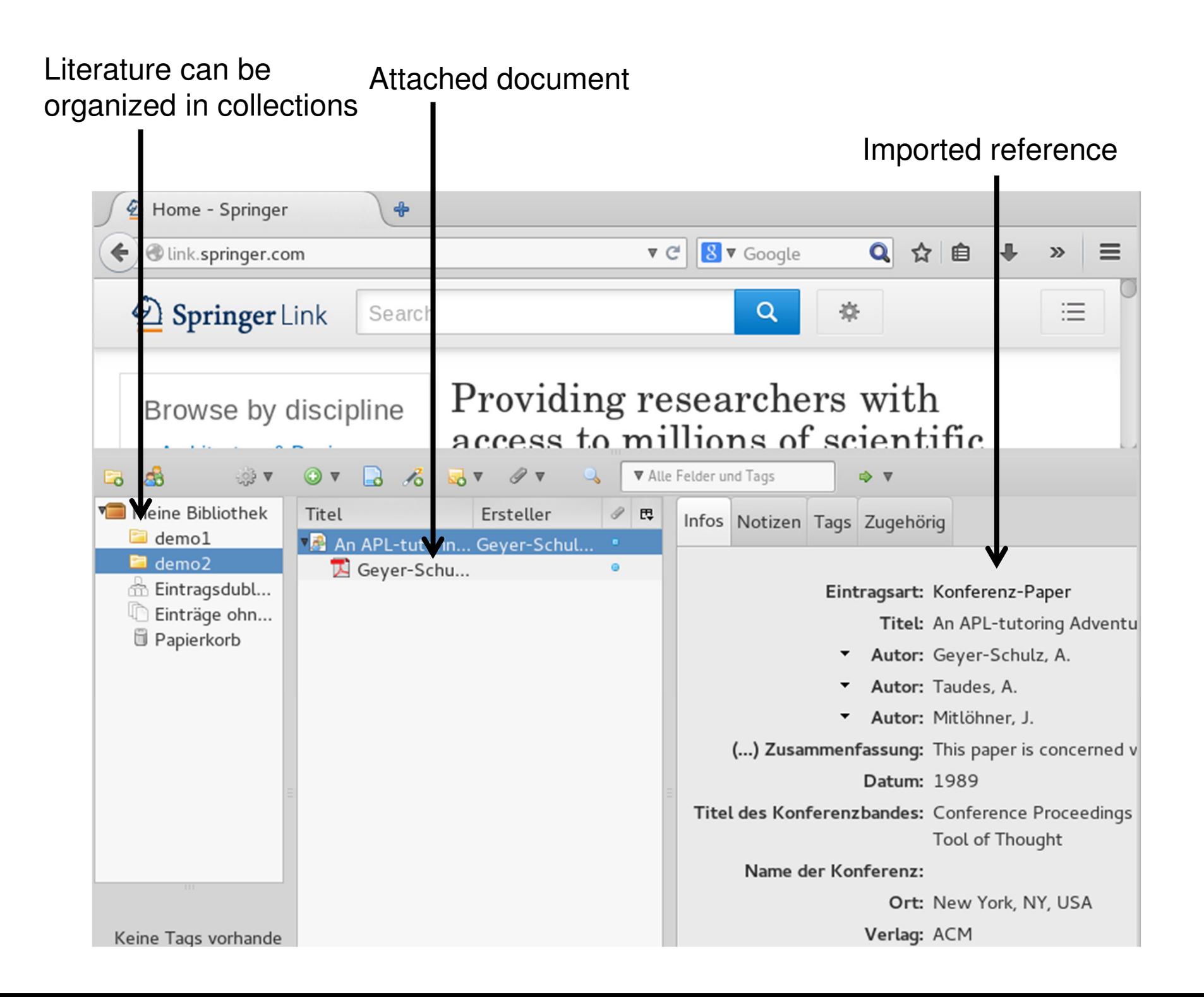

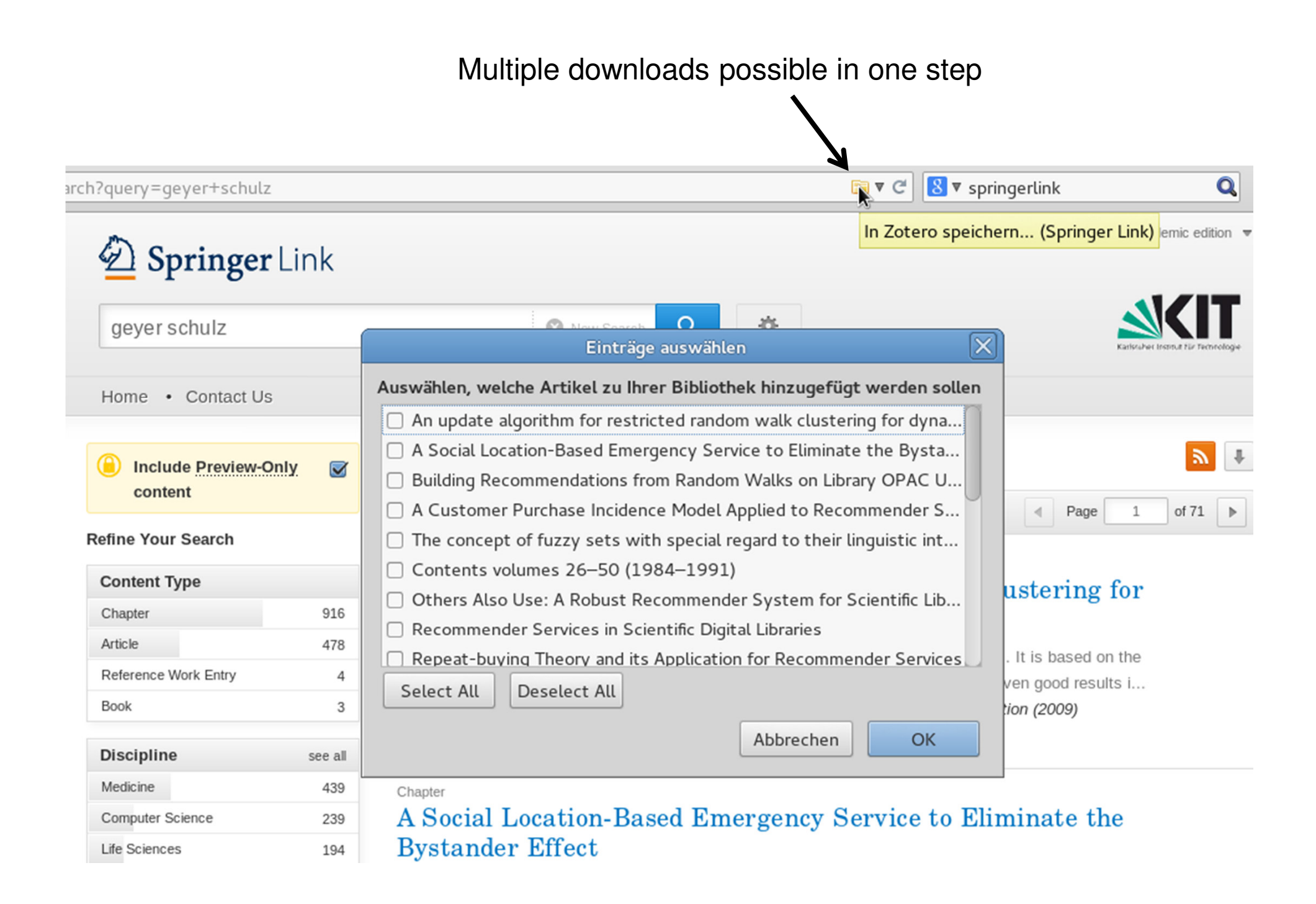

#### Multiple downloads possible in one step $\overline{\mathbf{Q}}$ arch?query=geyer+schulz **ENV** C  $8$  v springerlink In Zotero speichern... (Springer Link) emic edition Springer Link geyer schulz  $\times$ Einträge auswählen Auswählen, welche Artikel zu Ihrer Bibliothek hinzugefügt werden sollen Home • Contact Us  $\Box$  An update algorithm for restricted random walk clustering for dyna... □ A Social Location-Based Emergency Service to Eliminate the Bysta... **Include Preview-Only**  $\triangledown$ □ Building Recommendations from Random Walks on Library OPAC U... content □ A Customer Purchase Incidence Model Applied to Recommender S... Page  $of 71$ **Refine Your Search**  $\Box$  The concept of fuzzy sets with special regard to their linguistic int... □ Contents volumes 26-50 (1984-1991) **Content Type** ustering for □ Others Also Use: A Robust Recommender System for Scientific Lib... Chapter 916 Recommender Services in Scientific Digital Libraries Article 478 Speichern nach demo1... Repeat-buying Theory and its Application for Recommender Se Reference Work Entry  $\overline{4}$ A Social Location-Based Select All **Deselect All** Book 3 **Emergency Service to Eliminate** the Bystander Effect Abbrechen **Discipline** see all Snapshot Medicine 439 Chapter **E** Full Text PDF A Social Location-Based Emergency Service Computer Science 239 An update algorithm for restricted **Bystander Effect** Life Sciences 194 random walk clustering for Biomedical Sciences 192 The availability of inexpensive smartphones with GPS units and the abili dynamic data sets 171 the rapid emerg Business & Management Snapshot

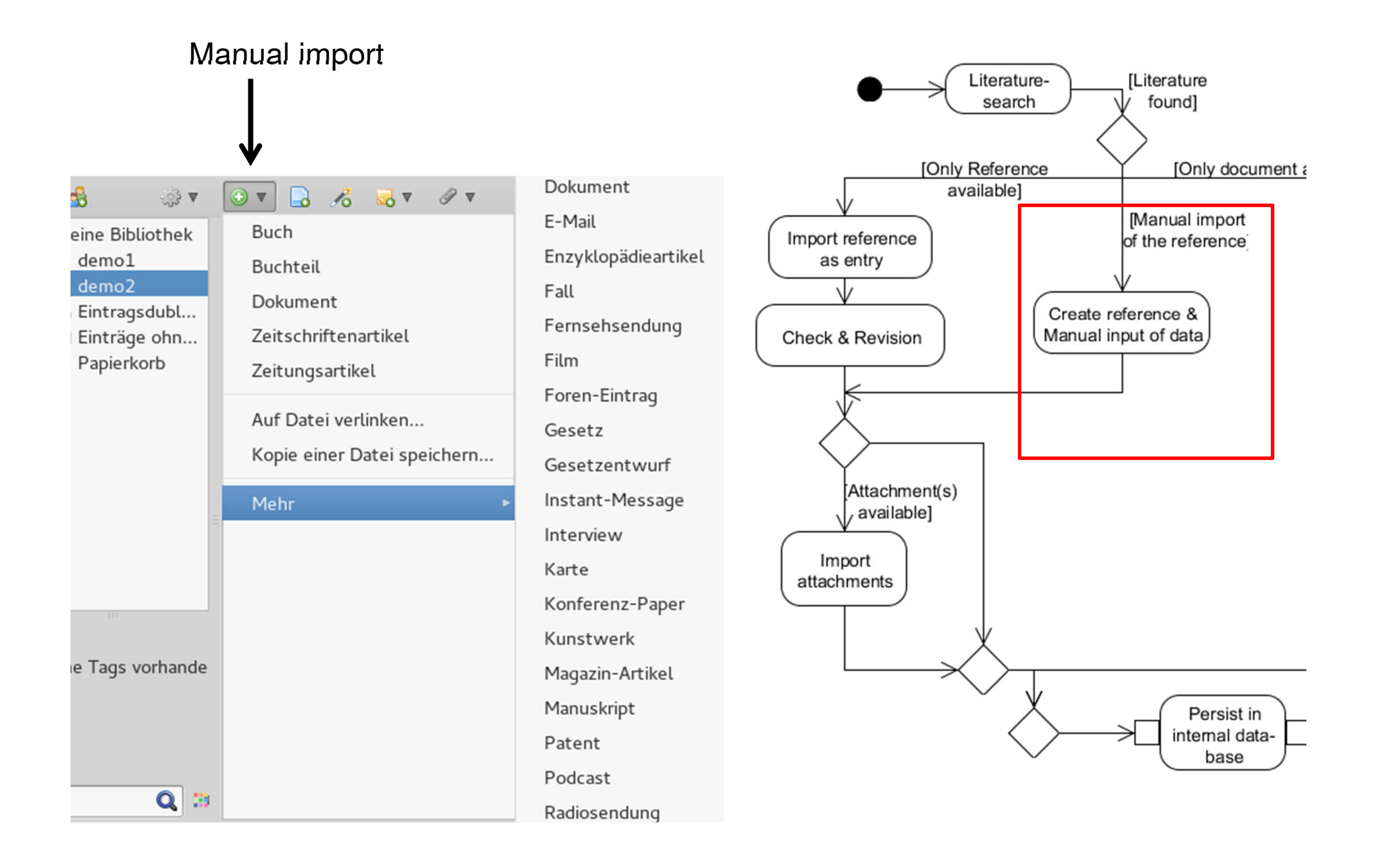

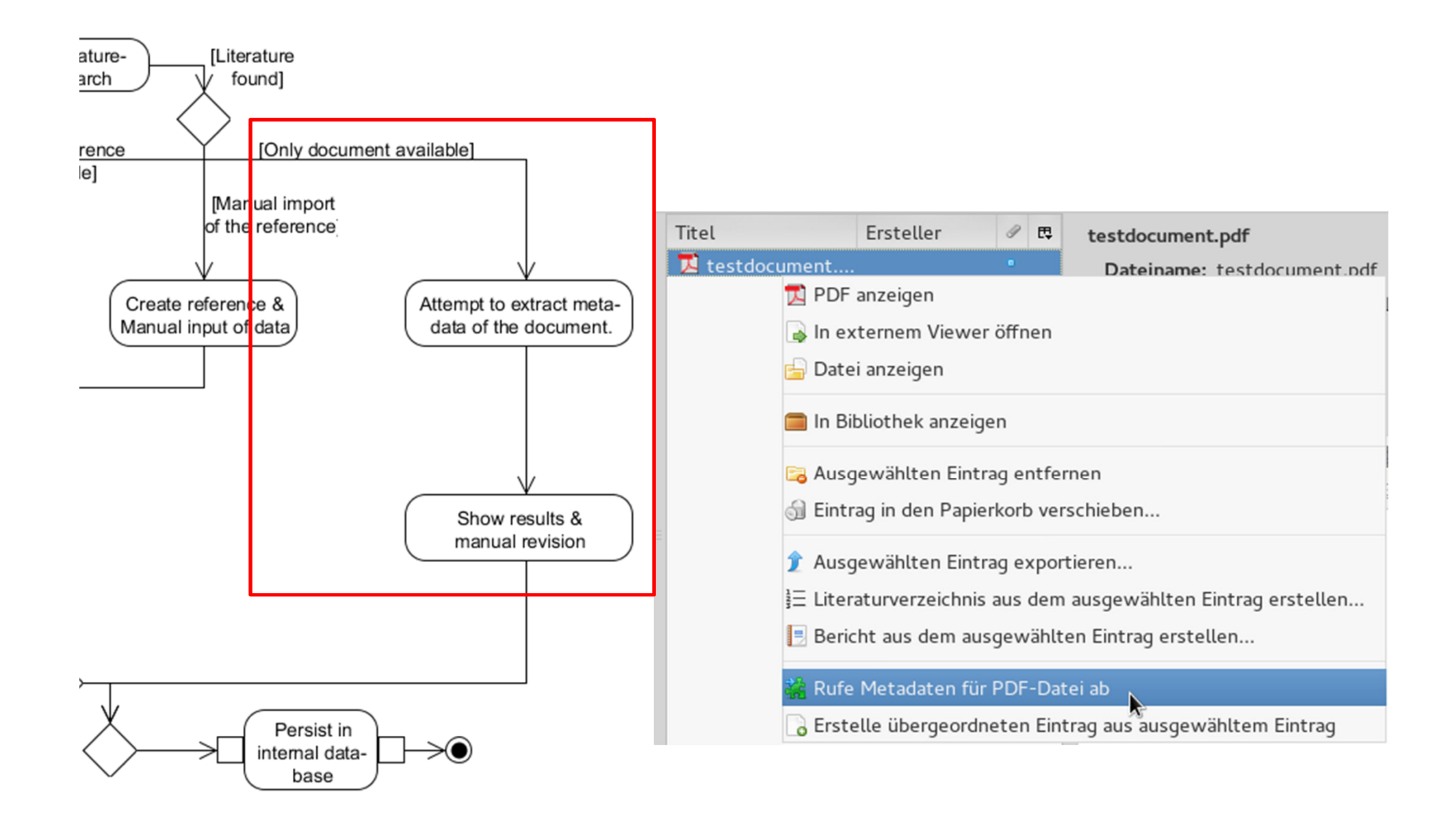

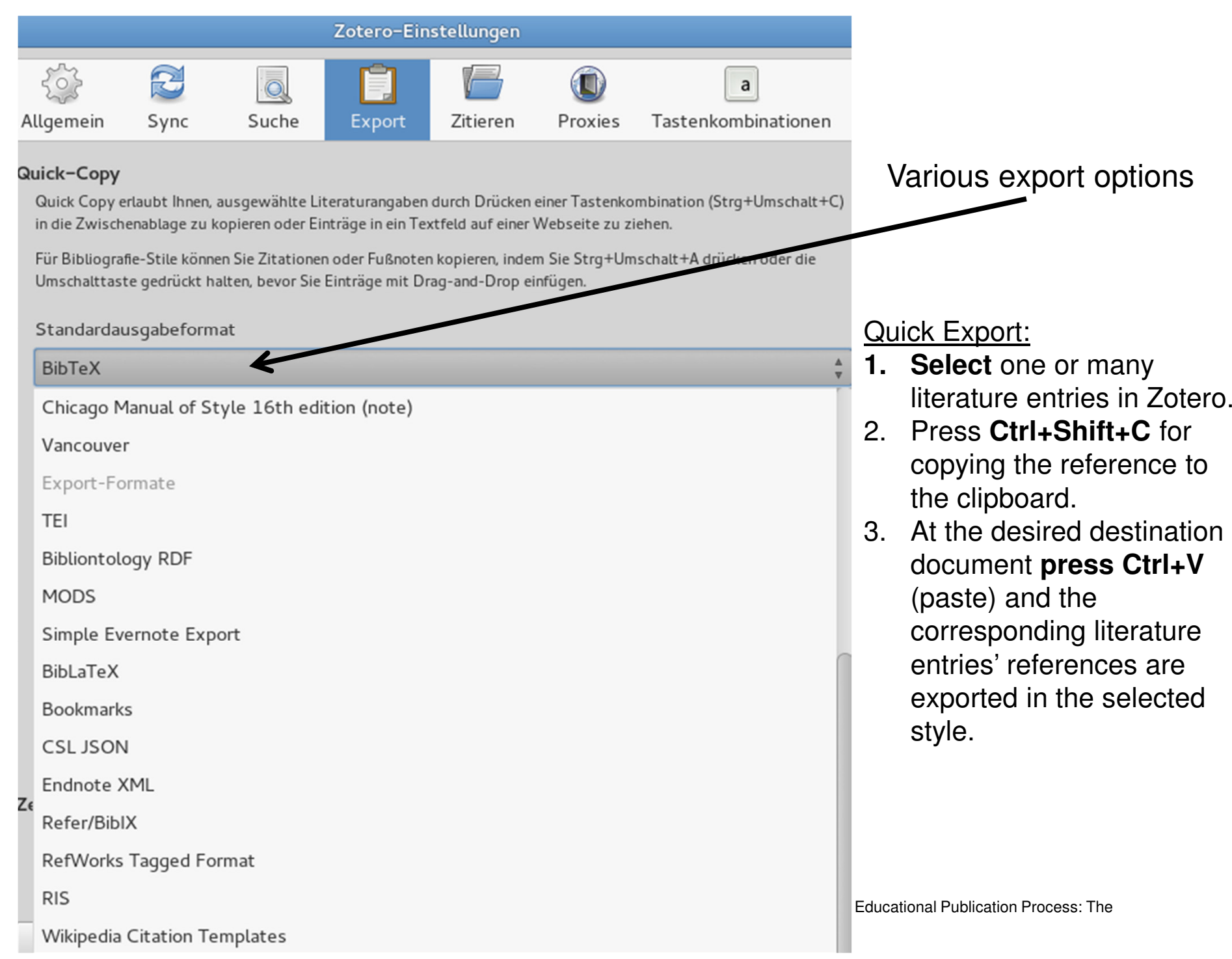

#### Example BibTeX export

But….what about collaborative working with literature?

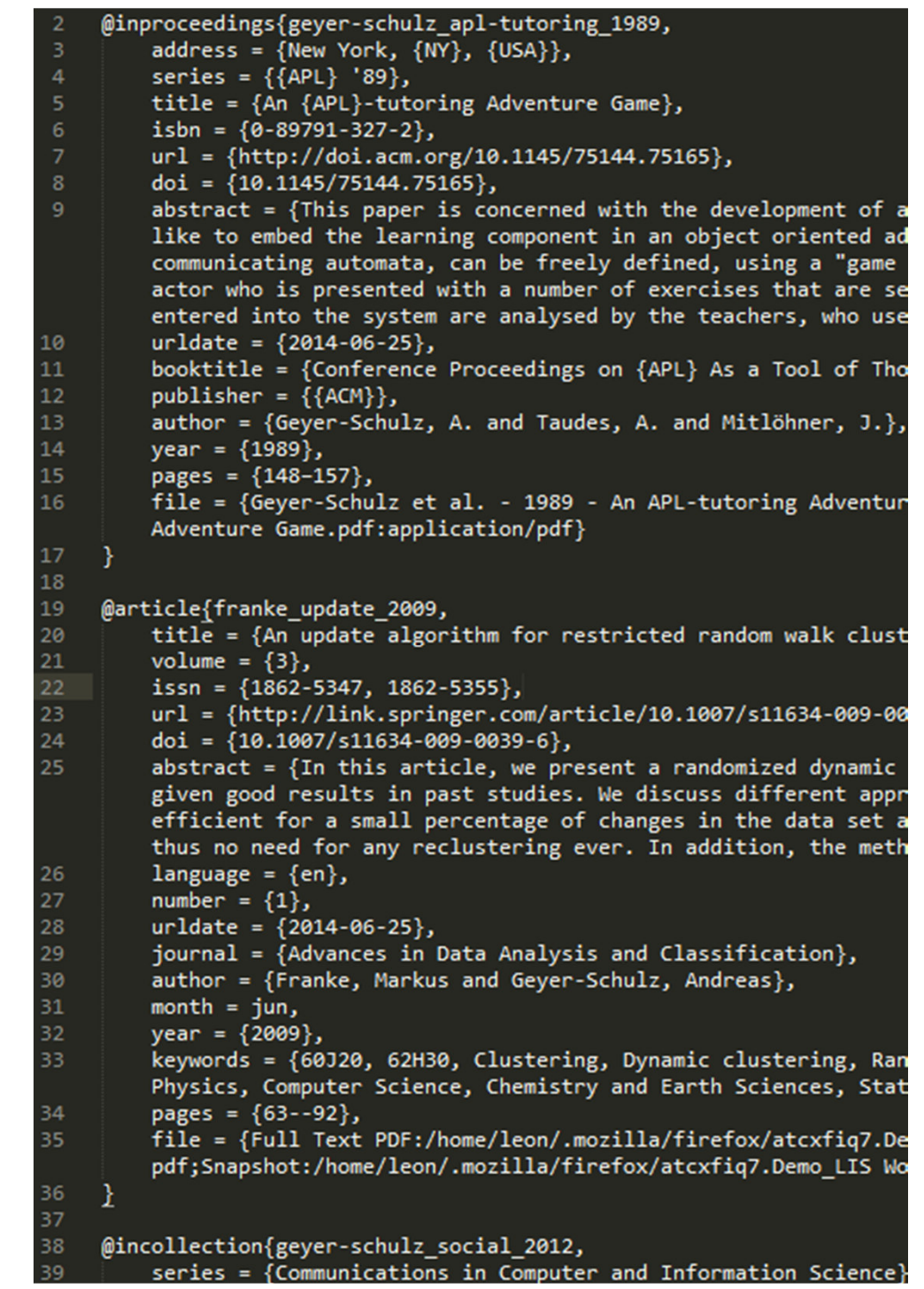

#### **Use-Case Scenario**

- Rediscover
- Share
- Persist
- Less duplication of work

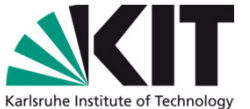

- Continuous transfer of literature objects
- Basis for growing, co-generated linked literatureobjects

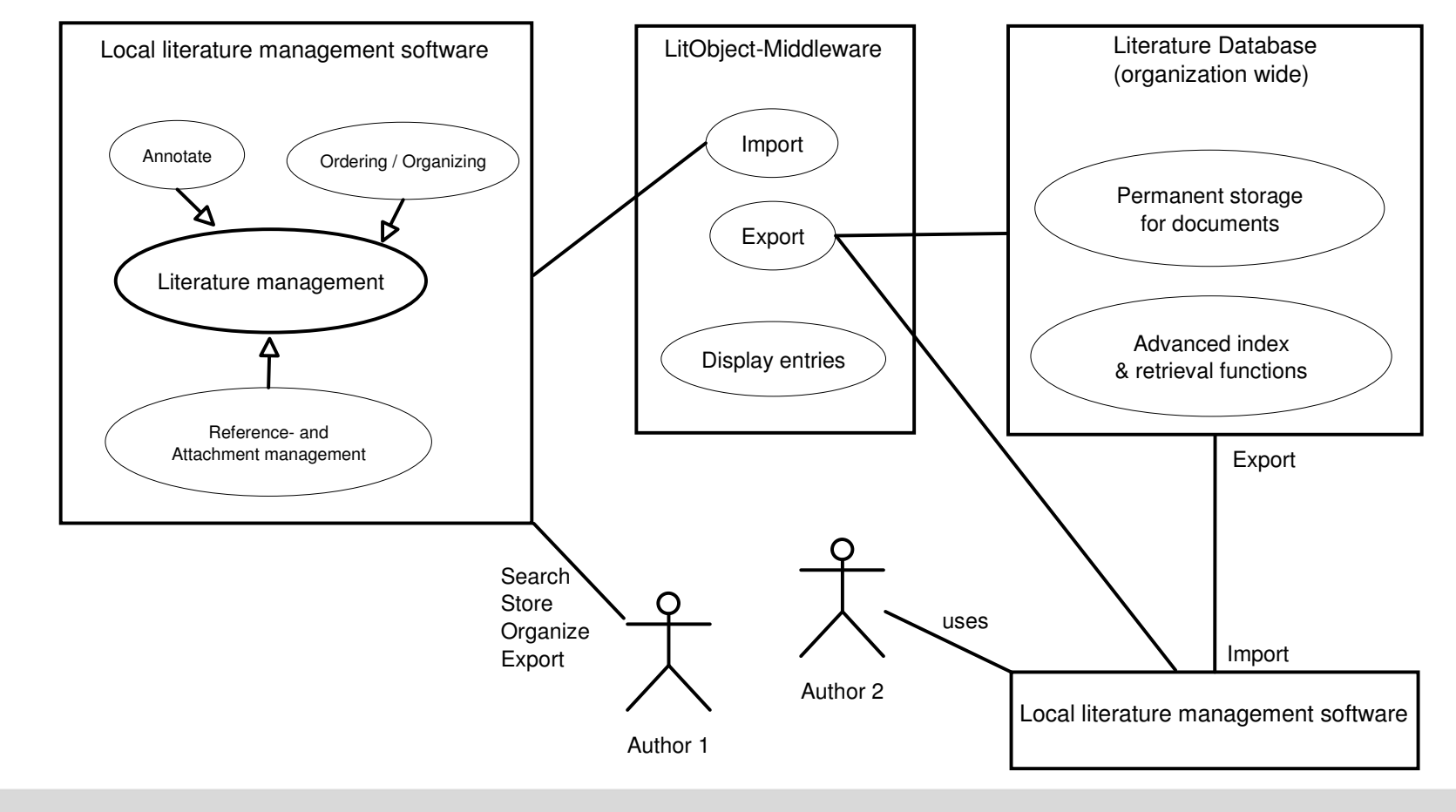

#### **15**08.07.2014

 Leon Burkard, Andreas Geyer-Schulz - Collaborative Literature Work in the Scientific & Educational Publication Process: The Cogeneration of Citation Networks

#### **Requirements for the LitObject Middleware**Paper aSave **literature objects**Reference in a data format, e.g. BibTeXOne or many attachmentsArticle a1**Conference** Notes & Annotations to the literature Article a2 Book b1 $c<sub>1</sub>$ objectSave **links** between literature objects Literature object a references b,c,dSave **collections** of literature objects **All literature to a sub-topic**  $\Box$  $\sqrt{6}$ ▼ Alle Æ ہا Meine Bibliothek Ersteller Titel 民  $\blacksquare$  demo1 An APL-tutorin... Geyer-Schul... demo<sub>2</sub>  $\blacktriangleright$  An update alg... Franke und G...  $\Box$  demo3 A Social Locati... Geyer-Schul... & Eintragsdublet... ▶ GfK-Konsumkli... Einträge ohne ...

## **Requirements for the LitObject Middleware**

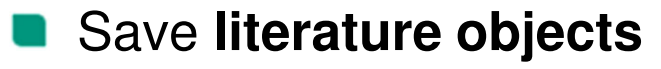

- Save **links** between literature objects
- Save **collections** of literature objects

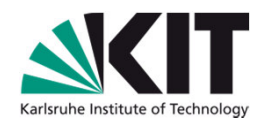

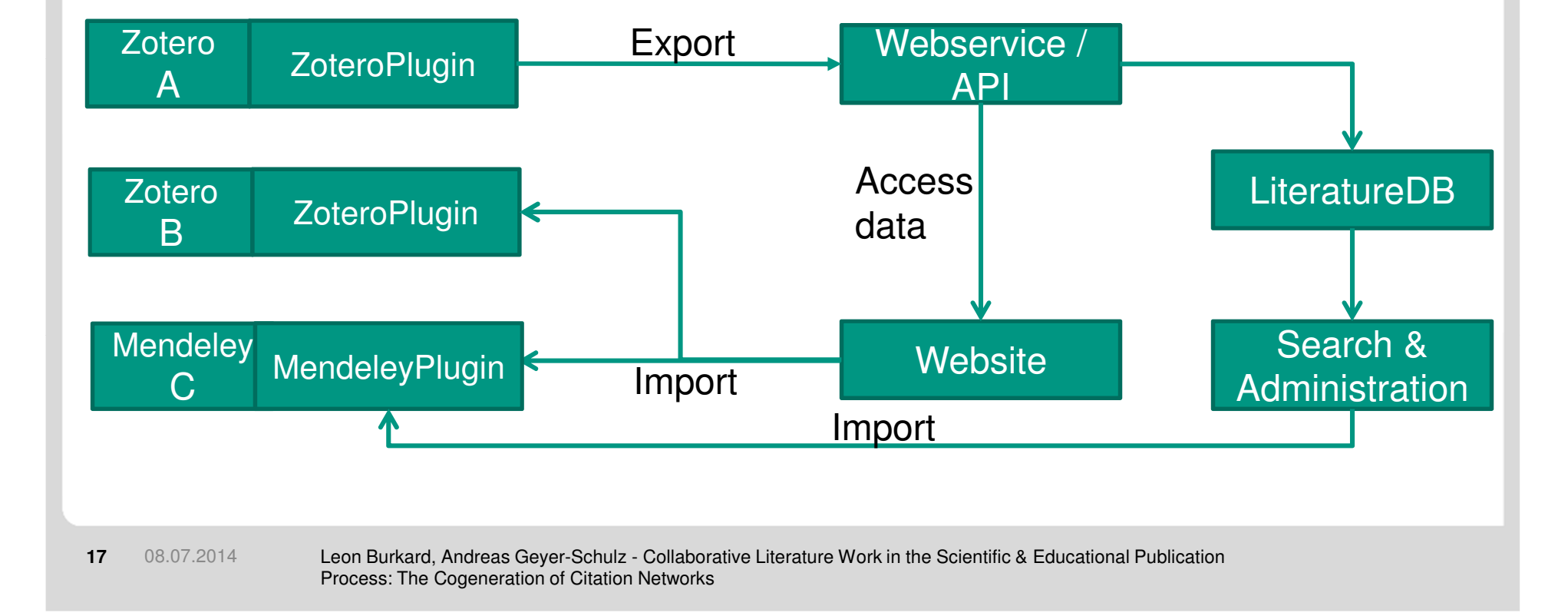

### **Why not use one of the integrated solutions?**

- Commercial services = Limited research possibilities
	- Closed source, difficult to extend for new applications
	- Often too expensive for intensive collaborative literature work
- Vendor Lock-In
	- No literature object sharing, interoperability nearly non-existent
- **Extensibility very limited** 
	- No further services like citation graph generation or recommendation services
	- No seamless integration in publication processes
- We need a solid basis for further development projects in the field of open library and information services

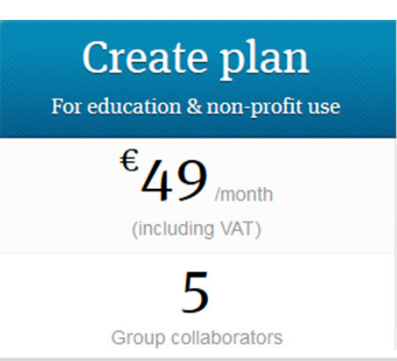

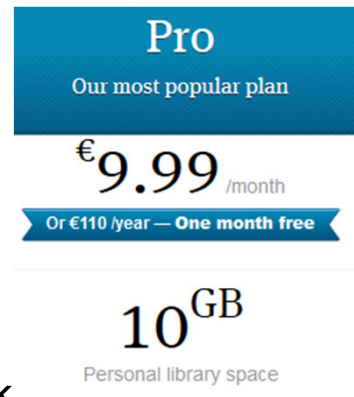

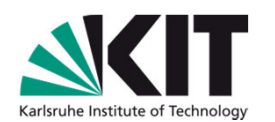

# Demo Part 2

- Save **literature objects**
- Save **links** between literature objects
- Save **collections** of literature objects

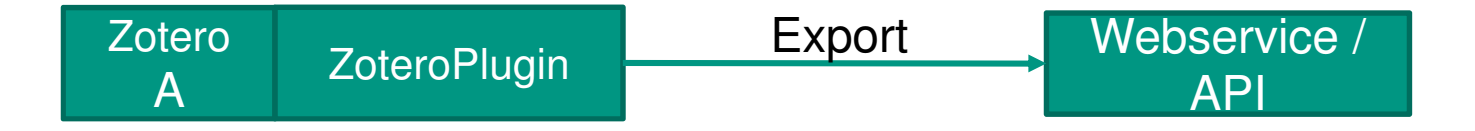

#### LitObject Middleware

- Developed as a Mozilla Firefox extension $\blacksquare$
- Extends the literature management software Zotero $\blacksquare$ 
	- Provides the export process step to the LitObject Middleware Service $\blacksquare$

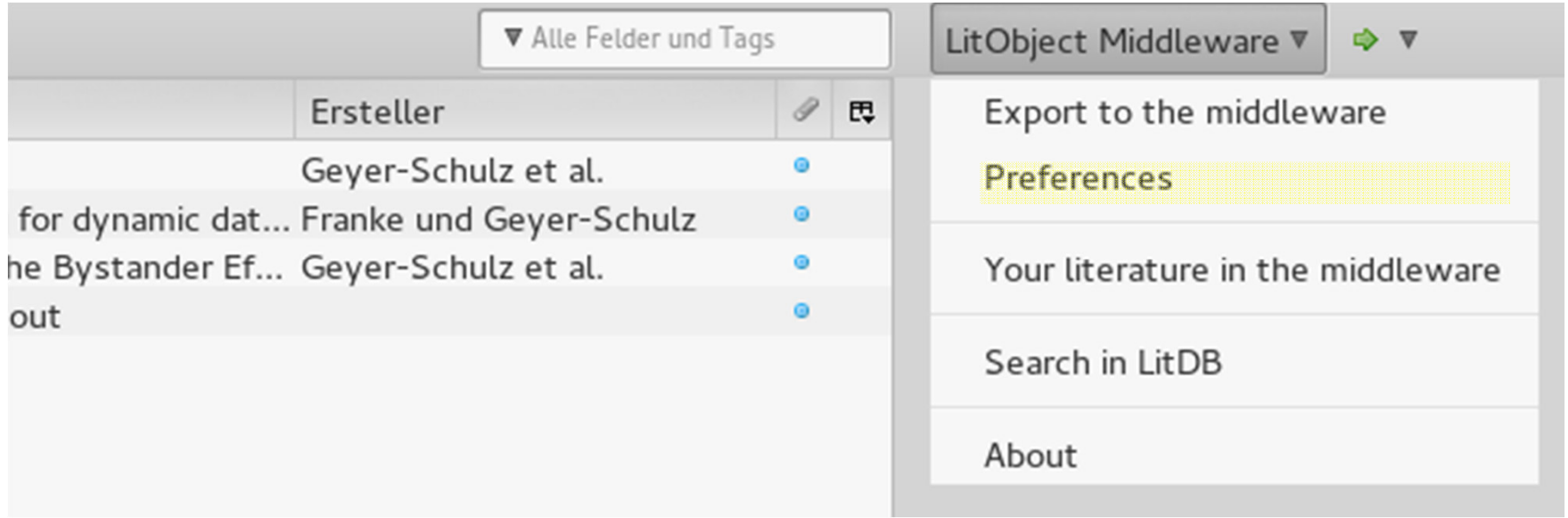

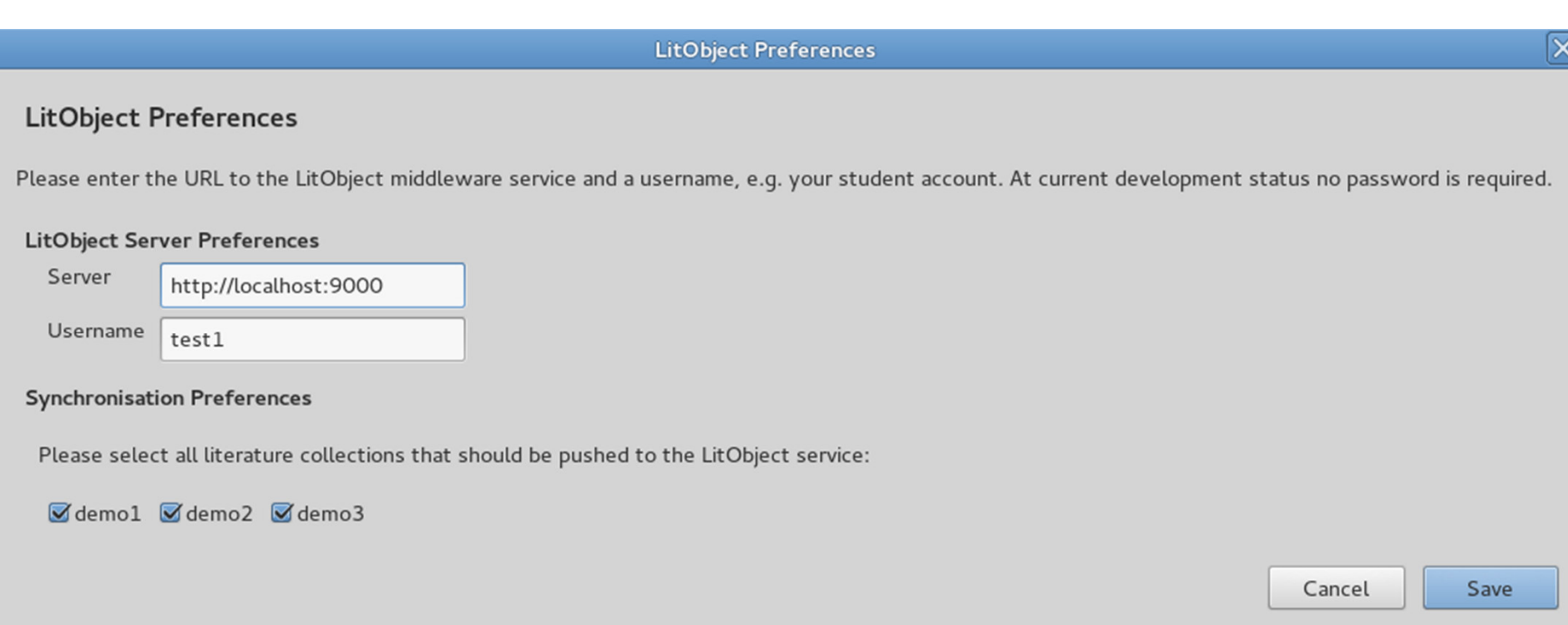

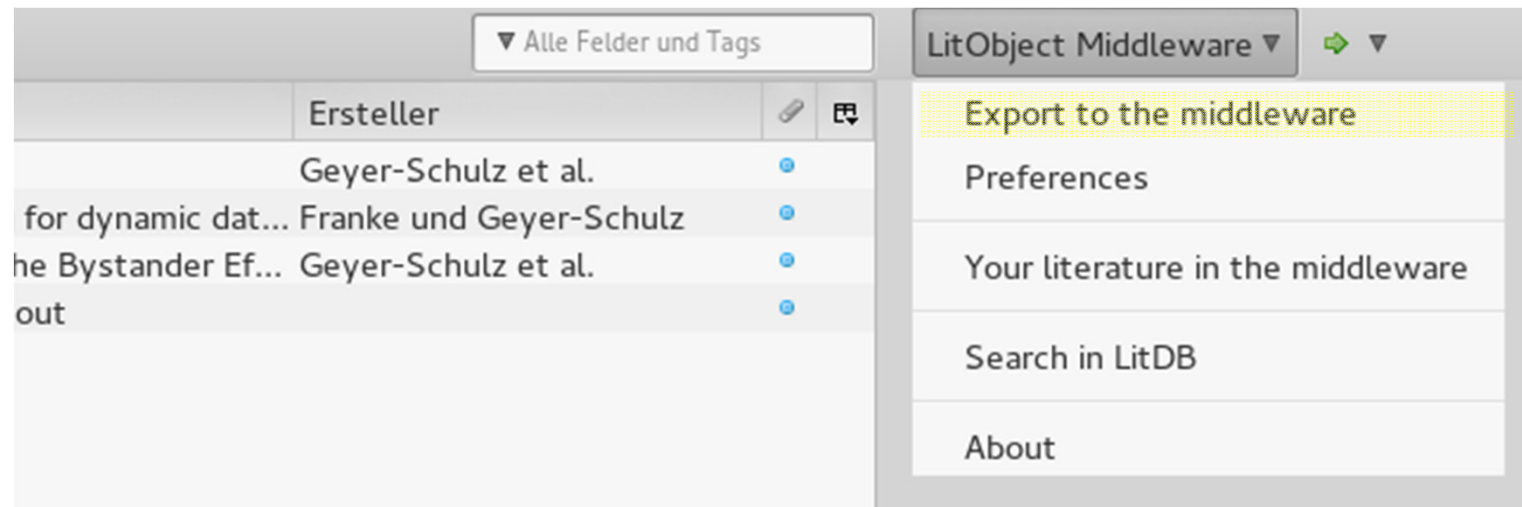

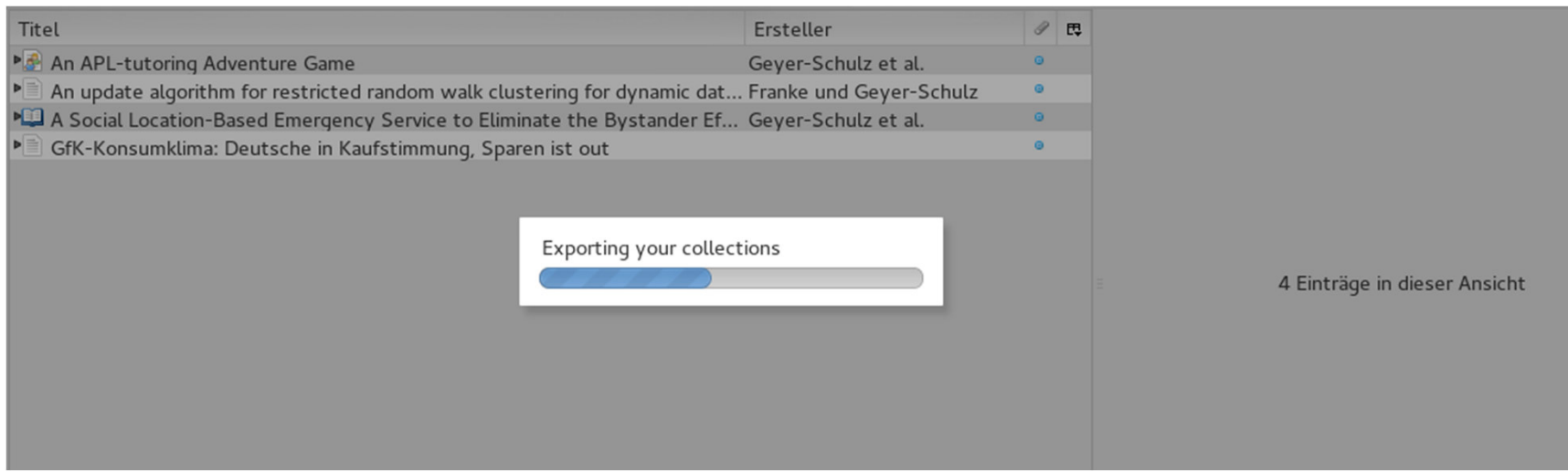

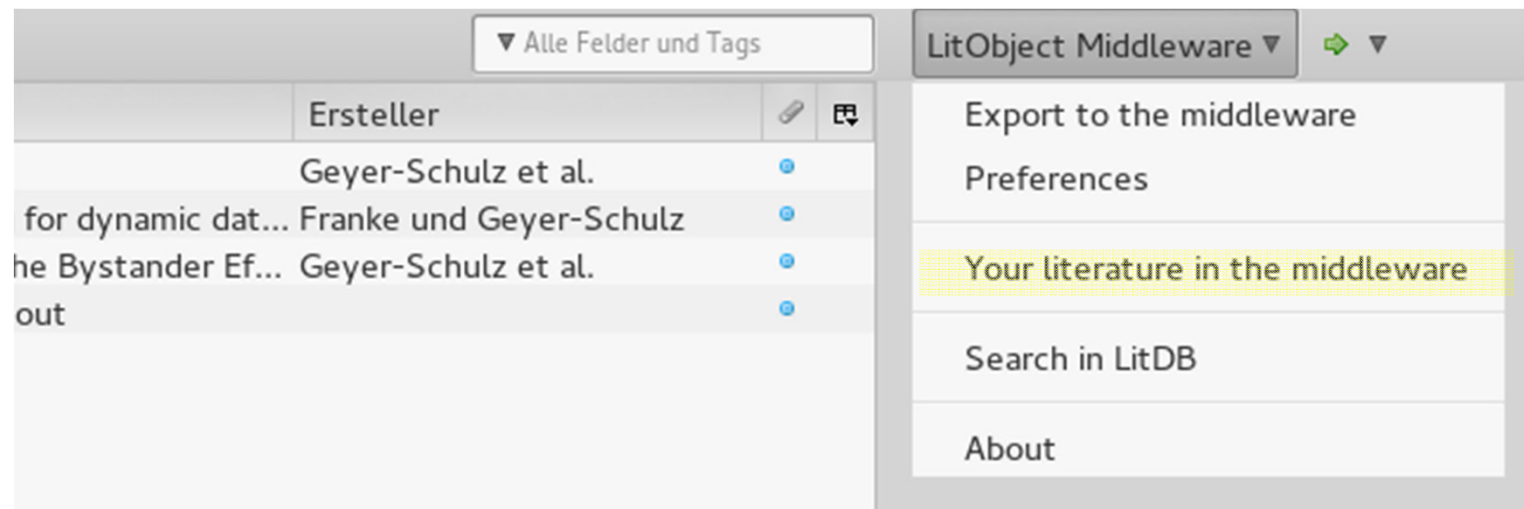

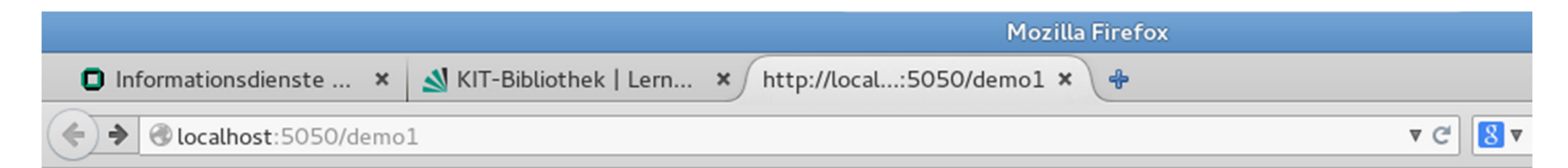

# Hi demo1

Select one of your exported collections:

- $\bullet$  demol
- $\cdot$  demo3

Clocalhost:5050/demo1/demo1

Workshop/zotero/storage/SC5P9W2N/content.pdf:application/pdf

o year: 2009

- o urldate: 2014-06-25
- o title: An update algorithm for restricted random walk clustering for dynamic data sets
- $o$  pages:  $63-92$

• incollection: A Social Location-Based Emergency Service to Eliminate the Bystander Effect

- **o publisher:** Springer Berlin Heidelberg
- o isbn: 978-3-642-25205-1, 978-3-642-25206-8
- o language: en
- o copyright: 02012 Springer-Verlag {GmbH} Berlin Heidelberg
- o author: Geyer-Schulz, Andreas and Ovelgonne, Michael and Sonnenbichler, Andreas C.
- o url: http://link.springer.com/chapter/10.1007/978-3-642-25206-8 7
- o series: Communications in Computer and Information Science
- o abstract: The availability of inexpensive smartphones with {GPS} units and the ability to run 3rd party software facilitated the rapid emergence and navigation related application scenarios, in this contribution we want to motivate the use of mobile devices for personal safety services. The Obstacles in the social help process have been summarized in the concept of the bystander effect. This contribution aims to show how a {LBS} ca service that notifies nearby contacts of a victim of the incident and quides them to the victim so that they can provide help. Furthermore, we will closeness of service participants from different sources of data. Also, we will discuss and compare approaches for the system design we consider benefits in practice.
- o title: A Social Location-Based Emergency Service to Eliminate the Bystander Effect
- o number: 222
- $o$  pages:  $112-130$
- **o keywords:** Algorithm Analysis and Problem Complexity, Bystander effect, Coding and Information Theory, Computer Communication Networks, C Multimedia Information Systems, Privacy, Social network analysis
- o editor: Obaidat, Mohammad S. and Tsihrintzis, George A. and Filipe, Joaquim
- o file: A Social Location-Based Emergency Service to Eliminate the Bystander Effect Springer:/home/leon/.mozilla/firefox/atcxfiq7.Demo LIS Worl Workshop/zotero/storage/BR22HKVW/content.pdf:application/pdf
- o year: 2012
- o urldate: 2014-06-25
- $\circ$  month:  $\#$ ian $\#$
- $\circ$  **booktitle:** e-Business and Telecommunications
- inproceedings: An {APL}-tutoring Adventure Game
	- o publisher: {ACM}
	- o doi: 10.1145/75144.75165
	- o ishn: 0-89791-327-2
	- o author: Geyer-Schulz, A. and Taudes, A. and Mitlöhner, J.
	- o url: http://doi.acm.org/10.1145/75144.75165
	- o series: {APL} '89
	- o abstract: This paper is concerned with the development of a program system that assists the teaching of {APL}2. Rather than presenting the tea oriented adventure game environment written itself in {APL}2. The game's actors, objects and places, which are implemented as hierarchical cla by a game simulator. The teaching aspect is integrated as follows: The adventurer/student is a specific actor who is presented with a number of exobtained by the student so far. The solutions entered into the system are analysed by the teachers, who use an  $\{LR\}(1)$ -parser generator and "cri-
	- o title: An {APL}-tutoring Adventure Game
	- o year: 1989
	- $o$  pages:  $148-157$
	- o file: content:/home/leon/.mozilla/firefox/atcxfiq7.Demo LIS Workshop/zotero/storage/NB5DZ666/content.pdf:application/pdf
	- o address: New York, {NY}, {USA}
	- o urldate: 2014-06-25
	- **o booktitle:** Conference Proceedings on {APL} As a Tool of Thought

#### • article: {GfK}-Konsumklima: Deutsche in Kaufstimmung, Sparen ist out

- **o shorttitle:** {GfK}-Konsumklima
	- o title: {GfK}-Konsumklima: Deutsche in Kaufstimmung. Sparen ist out
	- o url: http://www.spiegel.de/wirtschaft/unternehmen/gfk-konsumklima-deutsche-in-kaufstimmung-sparen-ist-out-a-977318.html

#### $8 \triangledown$  Goo Clocalhost:5050/demo1/demo1 Workshop/zotero/storage/SC5P9W2N/content.pdf:application/pdf o year: 2009 o urldate: 2014-06-25 o title: An update algorithm for restricted random walk clustering for dynamic data sets o pages: 63-92 collection: A Social Location-Based Emergency Service to Eliminate the Bystander Effect o publisher: Springer Berlin Heidelberg o isbn: 978-3-642-25205-1, 978-3-642-25206-8 o language: en  $\overline{\mathsf{x}}$ Einträge auswählen o copyright: 02012 Springer-Verlag {GmbH} Berlin Heidelberg o author: Geyer-Schulz, Andreas and Ovelgonne, Michael and Sonnenbichlen o url: http://link.springer.com/chapter/10.1007/978-3-642-25206-8 7 Auswählen, welche Artikel zu Ihrer Bibliothek hinzugefügt werden sollen o series: Communications in Computer and Information Science o abstract: The availability of inexpensive smartphones with {GPS} units an GfK-Konsumklima: Deutsche in Kaufstimmung, Sparen ist out and navigation related application scenarios, in this contribution we want t Obstacles in the social help process have been summarized in the concept An APL-tutoring Adventure Game service that notifies nearby contacts of a victim of the incident and guides closeness of service participants from different sources of data. Also, we w A Social Location-Based Emergency Service to Eliminate the Bystand...  $\overline{a}$   $\overline{b}$   $\overline{a}$   $\overline{v}$   $\theta$   $\overline{v}$ ुुे ⊽ An update algorithm for restricted random walk clustering for dynam... æ **Jeine Bibliothek** Titel  $\mathsf{demo1}$ demo<sub>2</sub>  $\frac{1}{2}$  demo<sub>3</sub> test-import **Bintragsdublet...** Einträge ohne ... Select All Deselect All **Papierkorb** Abbrechen OK ne Tags vorhanden

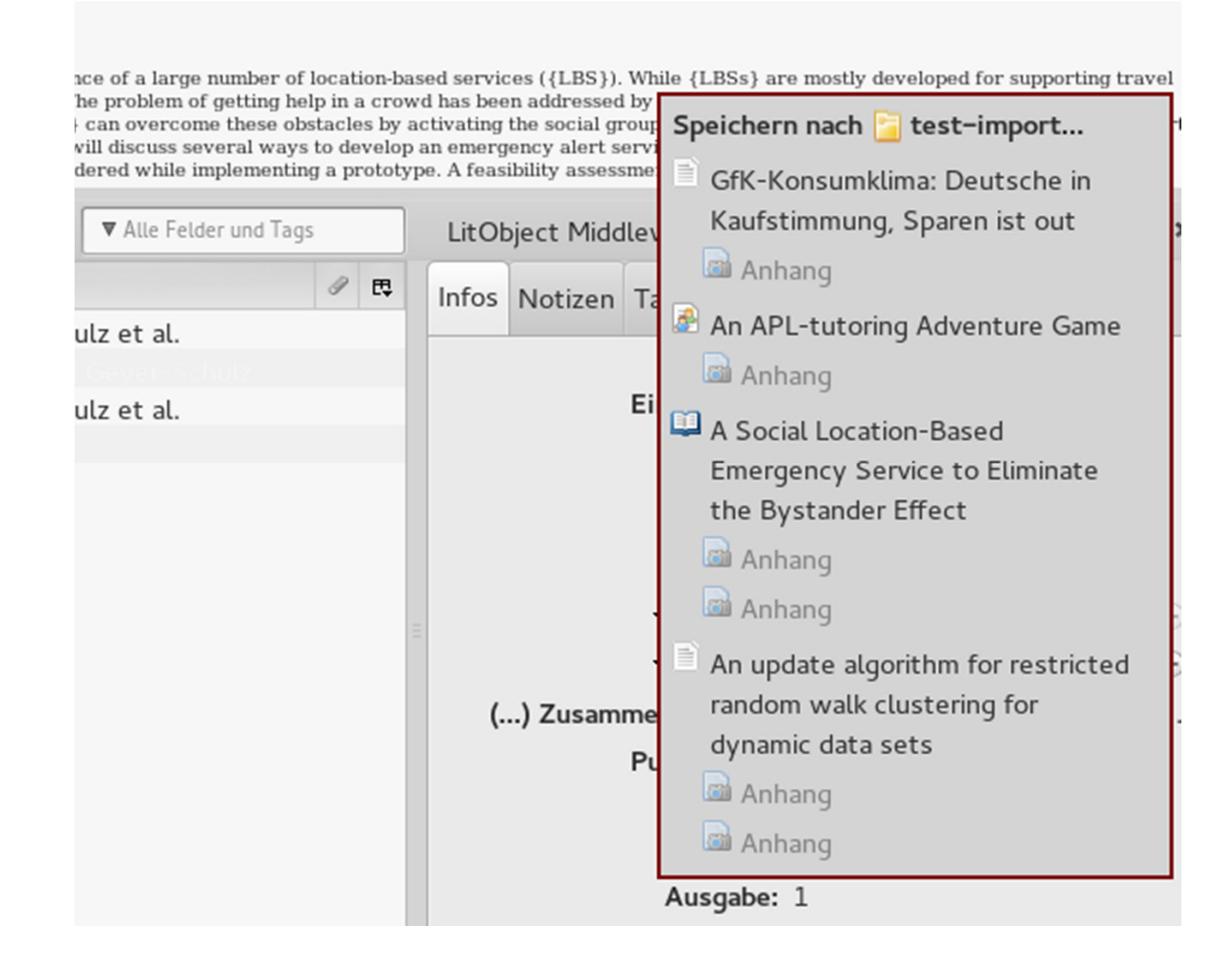

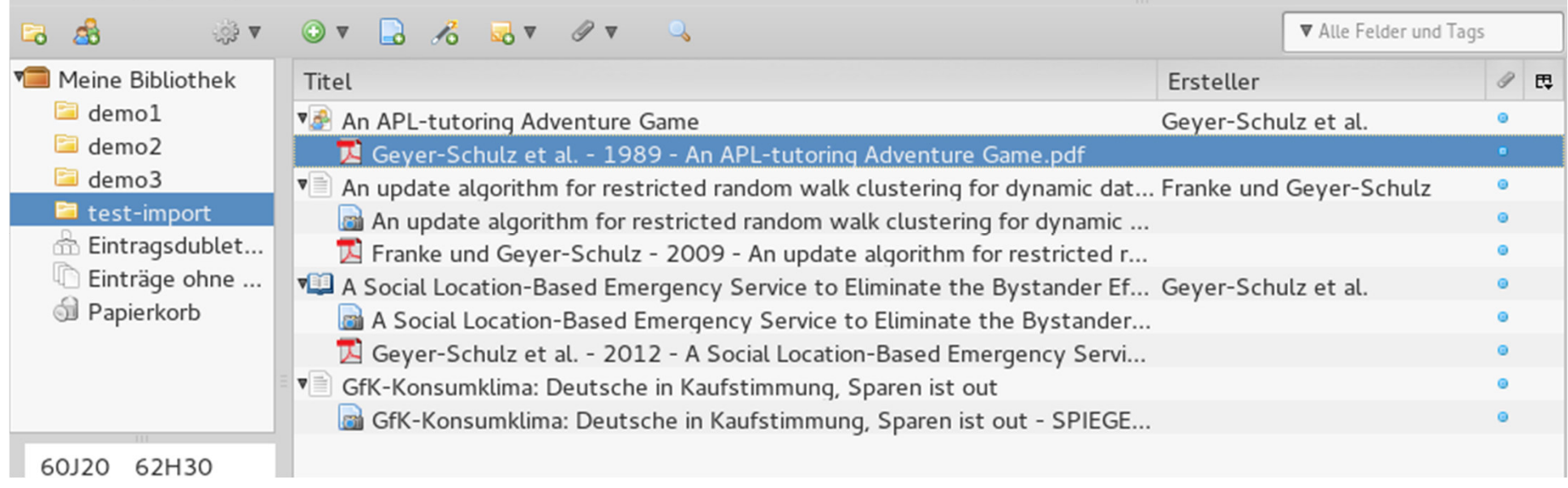

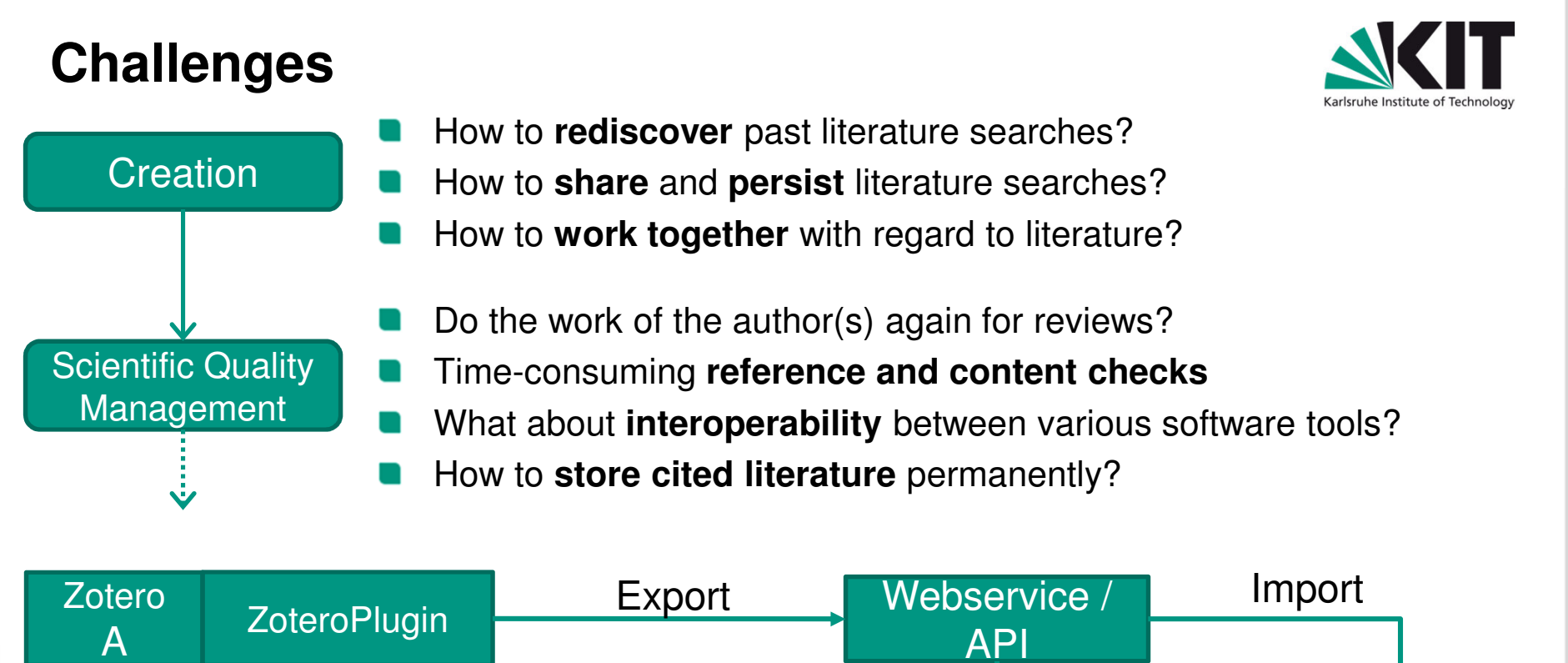

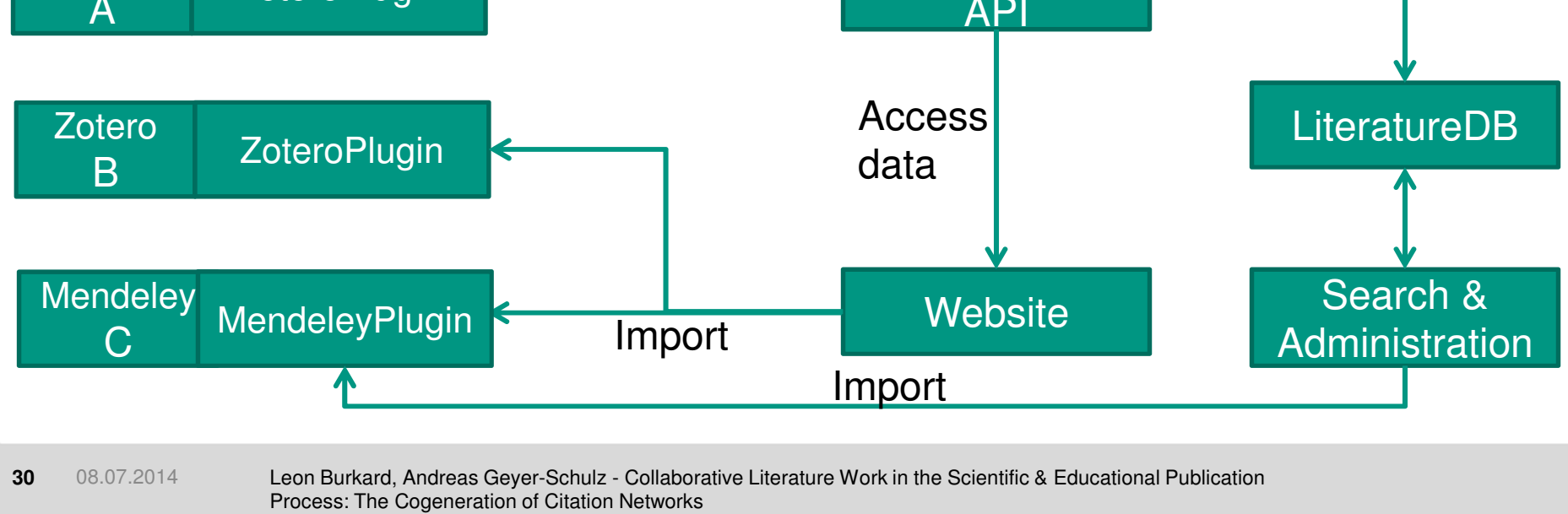

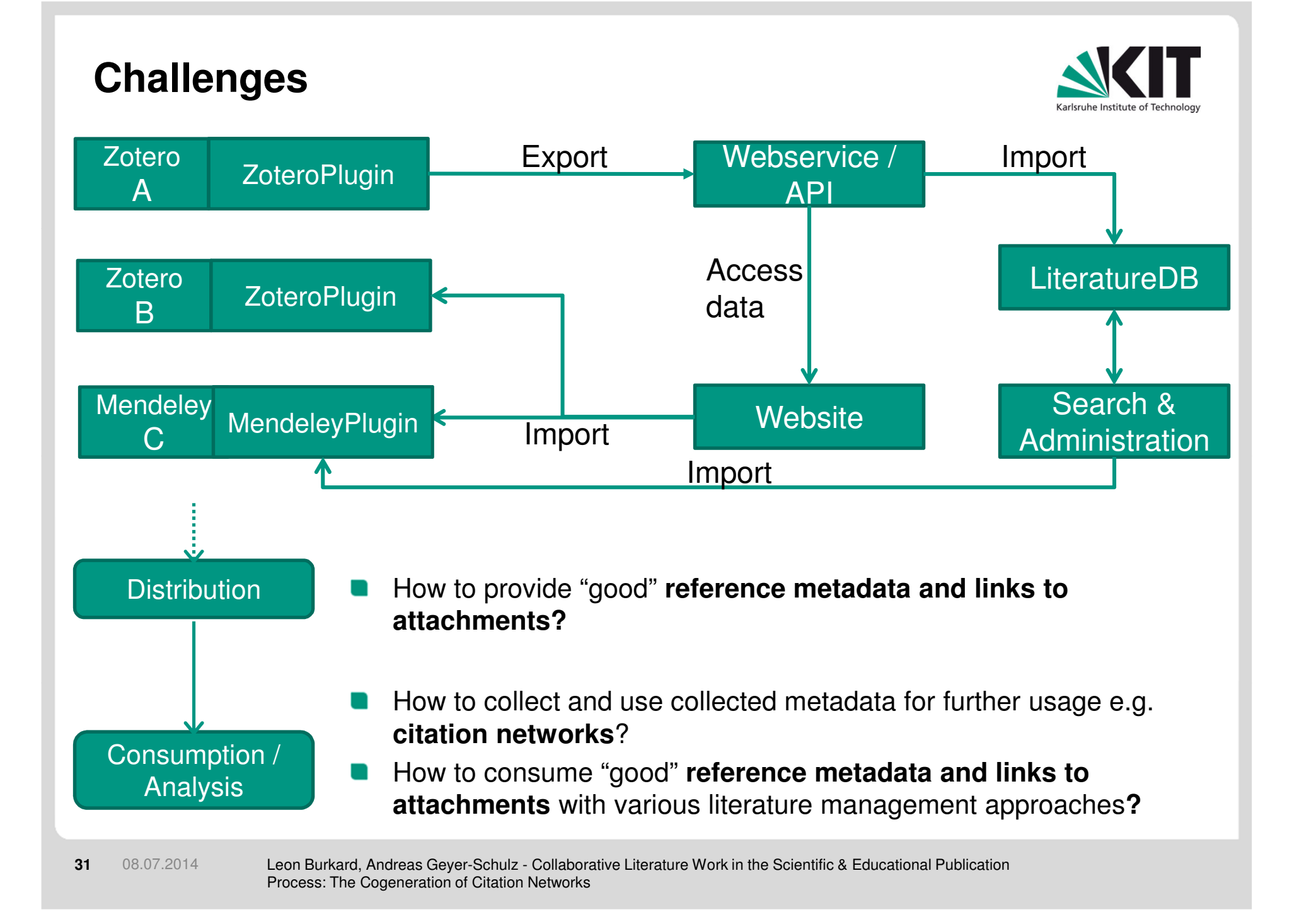

#### **Cogeneration of citation networks – Generic process**

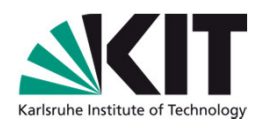

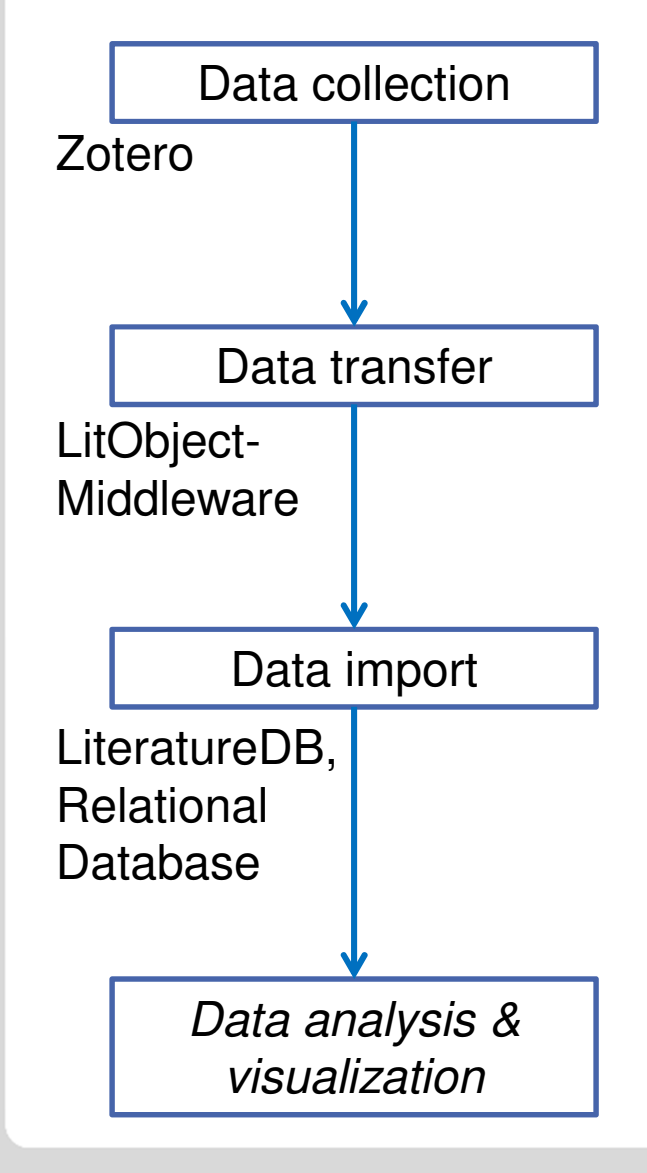

**Authors/Users:** Search, retrieve, check and organize literature

**Quality management shifted to the individual**

**Client-side software:** Export references and attachments to a web-service for further use**Software supported transfer of structured**<br>
data (links) **data (links)** 

**Server-side software:** Import to link tables as data basis for citation graph analysis and algorithms **Using the LitObject Middleware for a growing data basis with individuals' support in checking and organizing**

Using a co-generated growing data basis for analysis, visualization $\rightarrow$  Not covered today

**32**08.07.2014

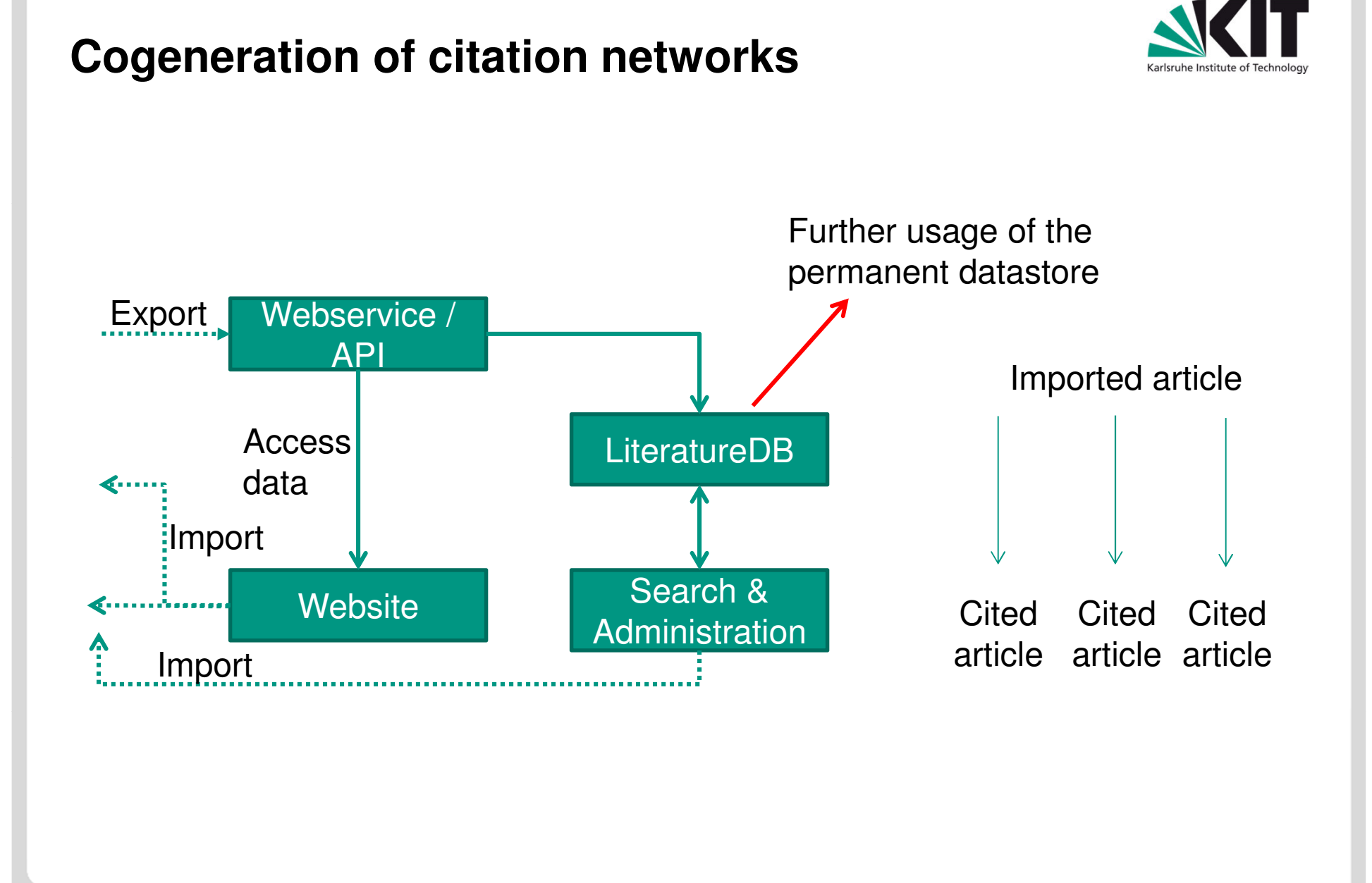

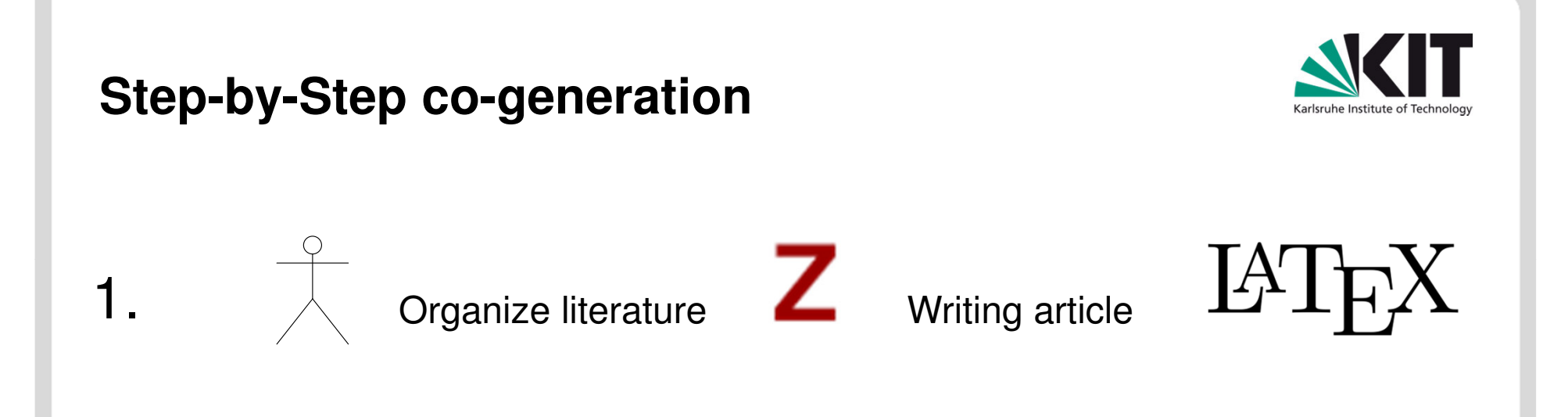

- Save all cited literature in one collection

**34**

2.- Save all collected literature for the topic in another collection

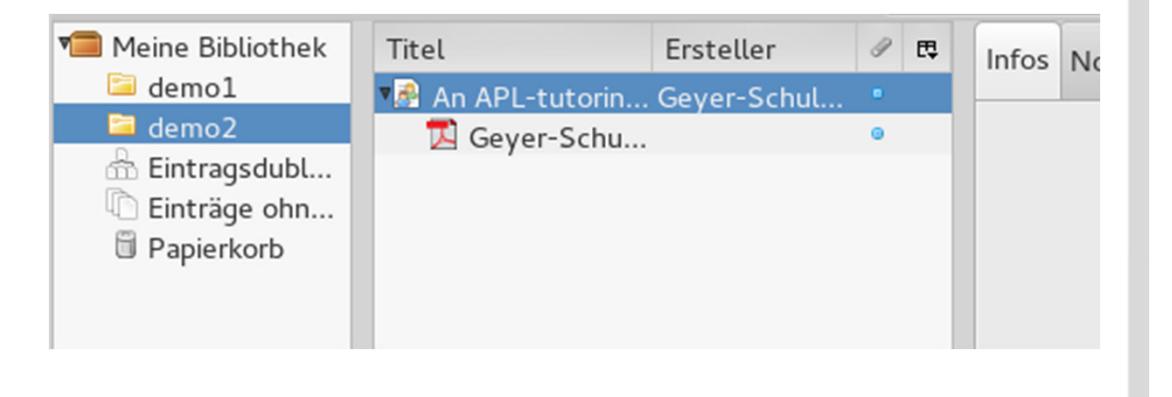

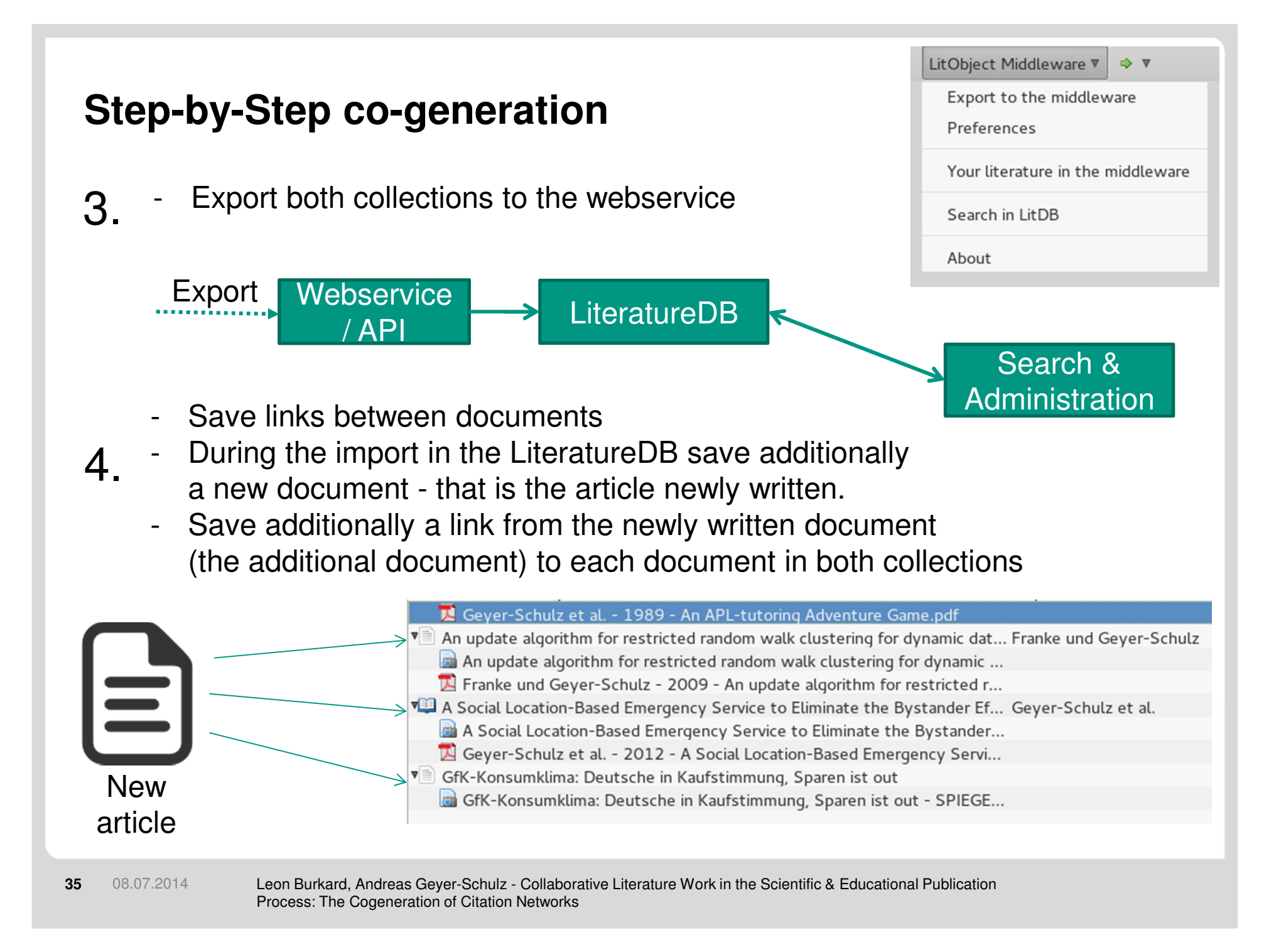

# **Step-by-Step co-generation**

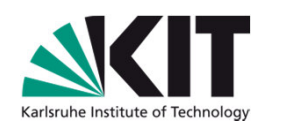

- 5.Use the growing, cogenerated link database for further applications and visualizations
- Work in progress: 6.
	- Provide an API for automatic graph generation
	- -Provide an API for automatic citation data export in various formats

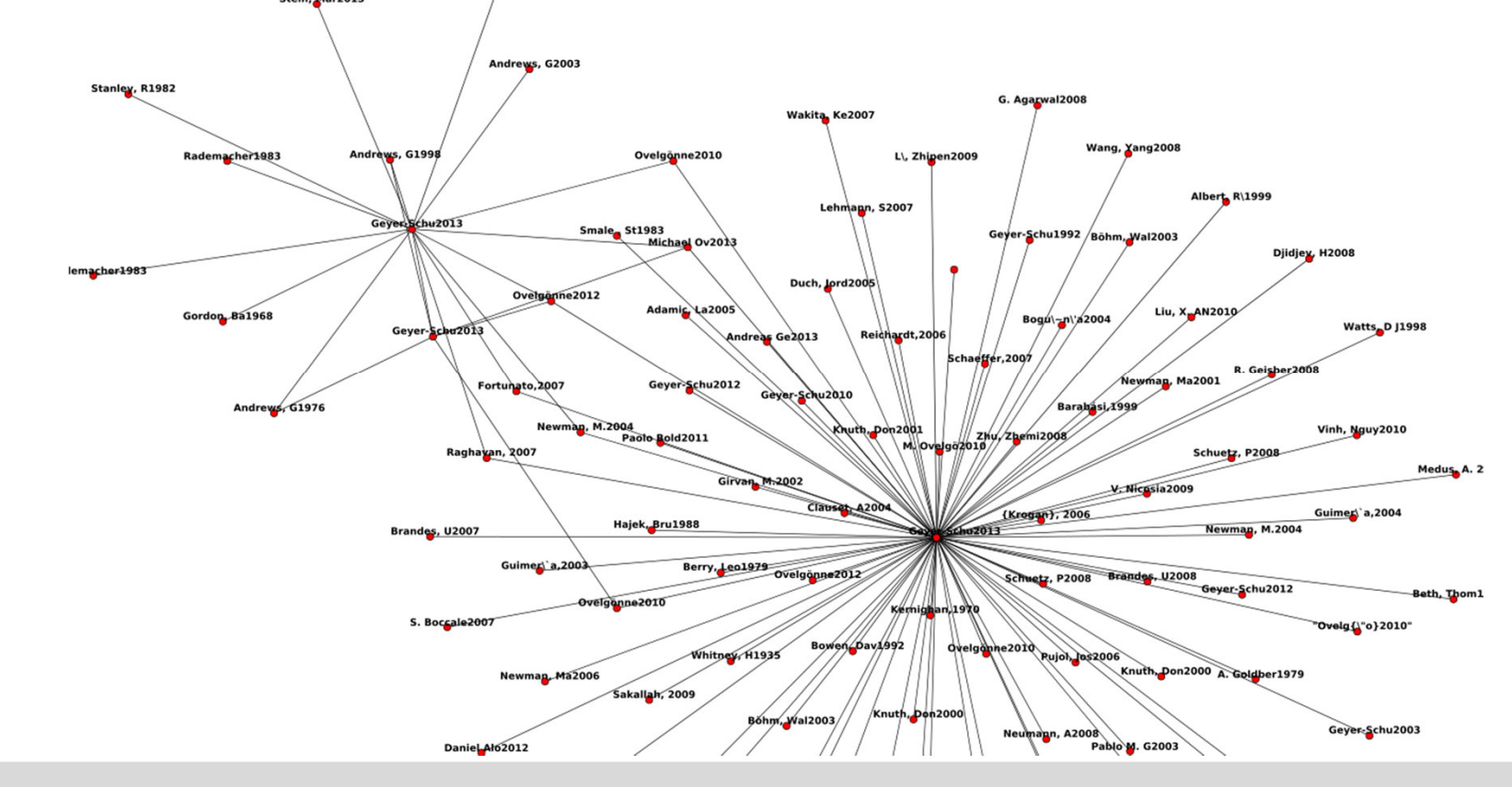

 Leon Burkard, Andreas Geyer-Schulz - Collaborative Literature Work in the Scientific & Educational Publication Process: The Cogeneration of Citation Networks

#### **Future Work**

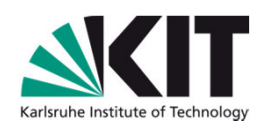

- Imported references are not validated
	- E.g. how to detect/solve misspelled author names?
	- Sometimes reference and attachment do not match
- Duplicates detection is future work
	- Currently limited to a single user duplicates detection on client-side
- User Management exists only on an elementary level
- **Process improvements using the LitObject middleware** 
	- Use the LitObject middleware for advanced publication and review processes.
	- Use the LitObject middleware for private institutional repositories
	- **Provide an automated citation network graph generation and structured** linked data export.

### **Future Work**

**38**

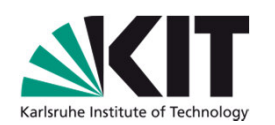

- Support more literature management tools
	- **Mendeley is on top of the agenda.**
	- An HTML5 online interface for organizing literature is planned.
- Developing new services on top of the LitObject middleware
	- Implement classification algorithms that use the LitObject middleware objects (reference and fulltext document)
	- Implement and test recommendation algorithms.
- Discuss/implement how to provide references and links to fulltextdocuments for common literature management software
- Publish a small open-source literature database as organization internal persistence unit.

## **Summary**

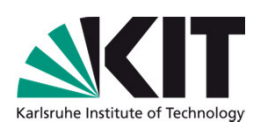

- The LitObject middleware helps to share literature objects consisting of references and attachments
	- Basis tool for developing advanced processes that include literature
	- Basis tool for developing new applications that use the structured literature data in the webservice
- Possibility to shift workload to authors/literature organizers and reduce duplicate work
	- No manual reference transfer throughout the publication process chain.
	- Chance to build up a database of checked, correct references that can be used from authors again.
- Import step for literature management software through websites needs further development instead of new web translators every time.
	- Maybe unAPI v2

**39**

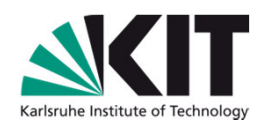

# **Backup**

**41**08.07.2014

## **How to import LitObjects**

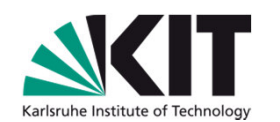

- There exist various metadata formats for exposing metadata to literature management tools through websites:
	- Colns (ContextObjects in Spans)
	- DublinCore Metadata tags: dc.\*
	- **Eprints tags: eprints.\*, PRISM tags: prism.\*, etc.**
	- **MODS XML, Marc21, MAB, etc.**
	- **BibTex, RIS**

**42**

- Highwire Press Keys: citation \*
	- Field for linking to the fulltext attachment: citation pdf url
- **Lesson learnt:** Either good metadata and no link to literature attachments or bad metadata and links to literature attachments
	- Good = Export a BibTeX reference to another format, import and convert it back to BibTeX without too much information loss.

# **A small extension for unAPI**

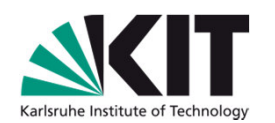

- **unAPI by Daniel Chudnow, 2006** 
	- **Link to common reference formats instead of translating to other** microformats before
- 1. Embed a resolver service

```
<html lang="en"><head>
[…]
<link rel="unapi-server" type="application/xml" title="unAPI" href="http://localhost:5050/unapi/demo1" /></head>[…]
```
#### 2. Link by using identifiers to the service

```
<abbr class="unapi-id" title="UP9MJ5F6"> 
   <a href="http://localhost:9000/demo1/[...]/content_one"></a> 
<a href="http://localhost:9000/demo1/[...]/content_two"></a> \langle/abbr>
```
#### **New:** Add links to documents/fulltext attachments

# **Zotero's priority order for choosing importers**

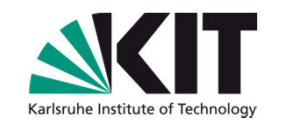

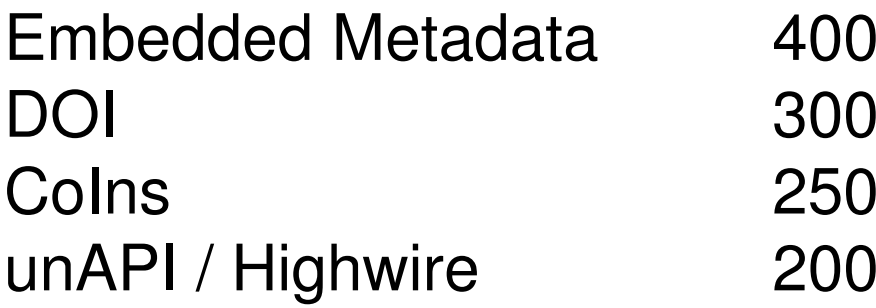

Specific Web Translator (individual simple crawler for each specific site)

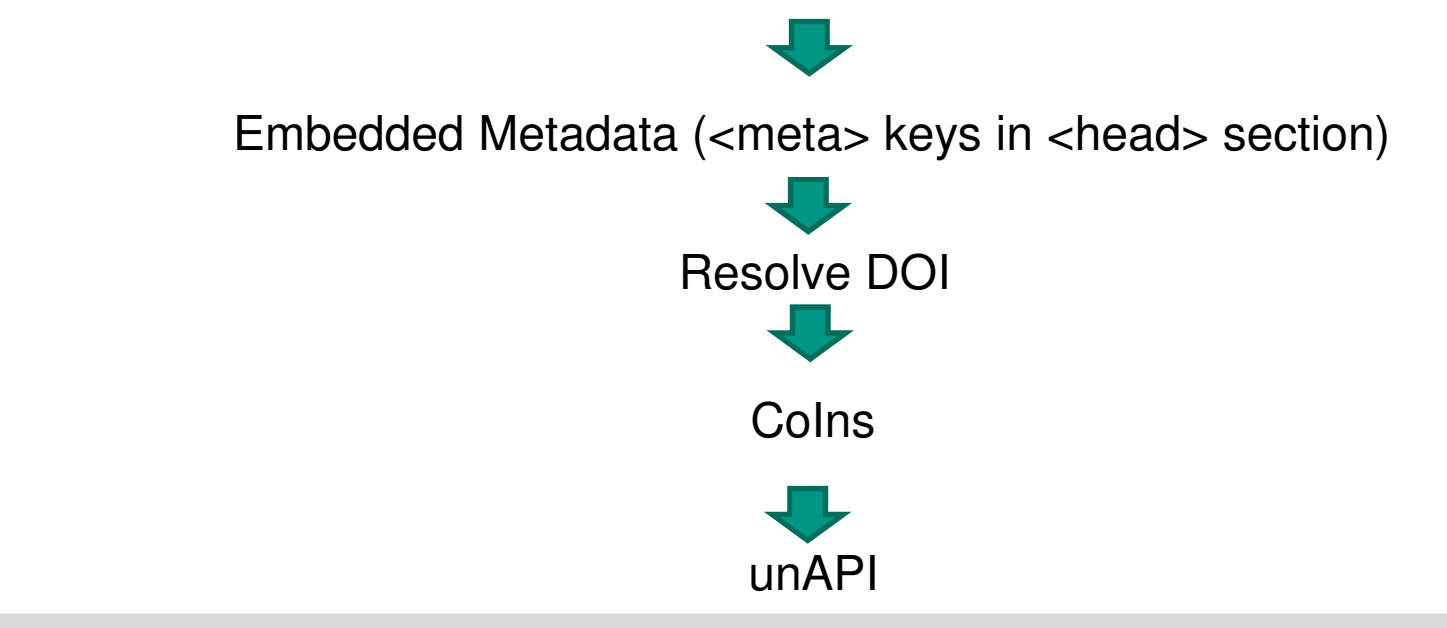

### **Example for ContextObjects in spans**

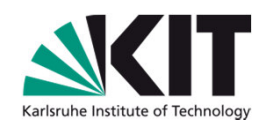

```
<span class='Z3988' title='url_ver=Z39.88-2004&amp;ctx ver=Z39.88-2004\text{ \& amp;}
rfr_id=info%3Asid%2Fzotero.org%3A2&
rft_id=urn%3Aisbn%3A978-3-642-25205-1%2C%20978-3-642-25206-8&rft_val_fmt=info%3Aofi%2Ffmt%3Akev%3Amtx%3Abook&
  rft.genre=bookitem&
rft.atitle=A%20Social%20Location-
Based%20Emergency%20Service%20to%20Eliminate%20the%20By[...]ct&
  rft.btitle=e-Business%20and%20Telecommunications&rft.publisher=Springer%20Berlin%20Heidelberg&
rft.series=Communications%20in%20Computer%20and%20I[…]&rft.aufirst=Andreas&rft.aulast=Geyer-Schulz&

rft.au=Andreas%20Geyer-Schulz&
rft.au=Michael%20Ovelg%C3%B6nne&
rft.au=Andreas%20C.%20Sonnenbichler&rft.au=Mohammad%20S.%20Obaidat&
rft.au=George%20A.%20Tsihrintzis&rft.au=Joaquim%20Filipe&rft.date=2012-01&
rft.pages=112%E2%80%93130&
rft.isbn=978-3-642-25205-1%2C%20978-3-642-25206-8&rft.language=en'></span>
```
### **unAPI Details**

**46**

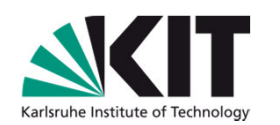

```
<link rel="unapi-server" type="application/xml" title="unAPI" href="http://localhost:5050/unapi/demo1" />
```
#### Get the available formats

```
<abbr class="unapi-id" title="UP9MJ5F6"> 
<a href="http://localhost:9000/demo1/[...]/content"></a> 
<a href="http://localhost:9000/demo1/[...]/content"></a> \langleabbr>
```

```
GET http://localhost:5050/unapi/demo1?id=7QZM2MXJ
```

```
<formats>
<format name="bibtex" type="text/plain"/></formats>
```
#### Get the metadata in one of the available formats

```
-
 http://localhost:5050/unapi/demo1?id=7QZM2MXJ&format=bibtex
```
# **A full graph of our private link database**

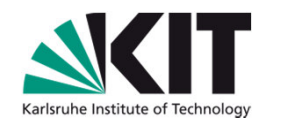

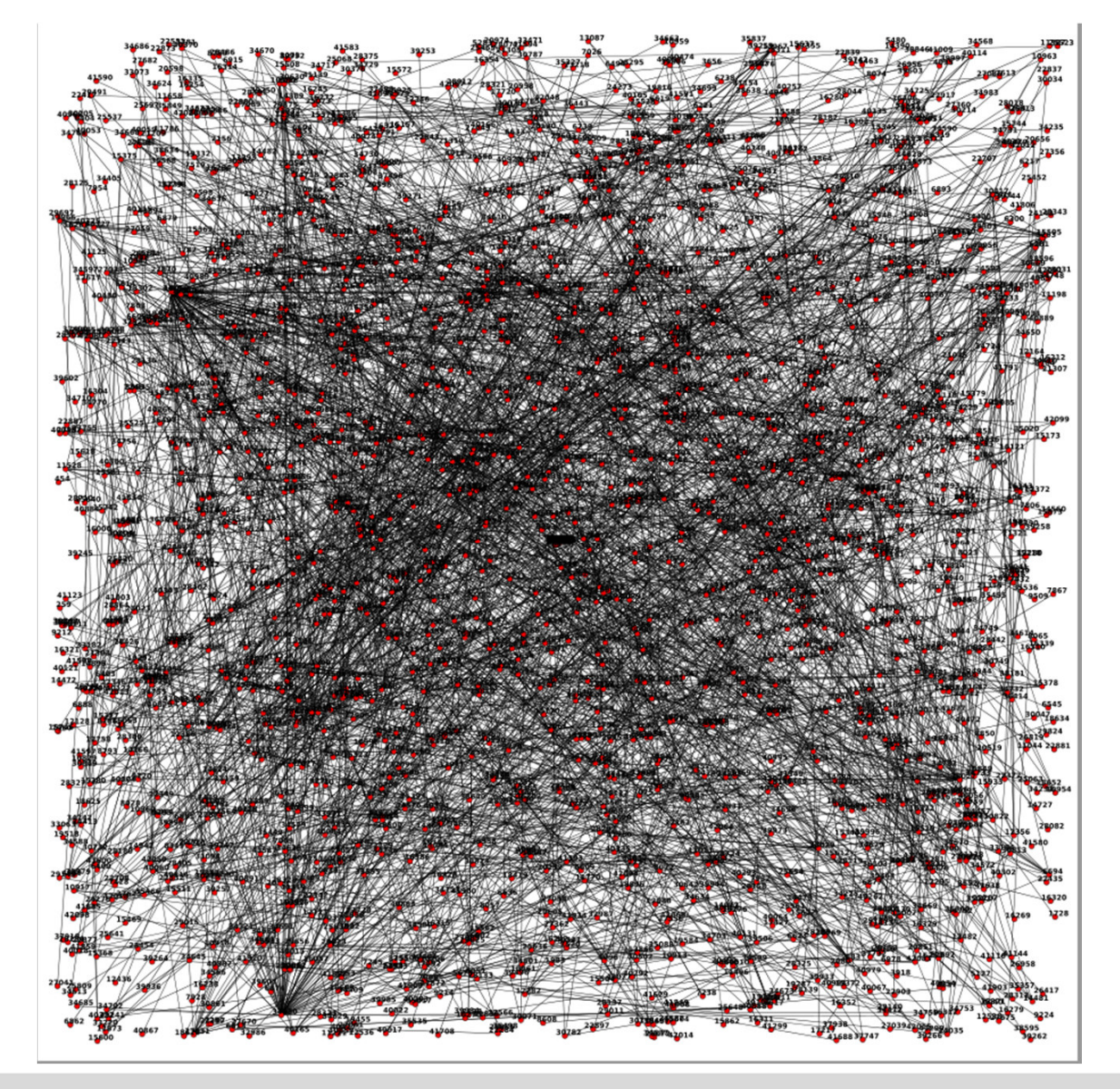

Leon Burkard, Andreas Geyer-Schulz - Collaborative Literature Work in the Scientific & Educational Publication Process: The Cogeneration of Citation Networks08.07.2014

**47**